Міністерство освіти і науки України Вінницький національний технічний університет

# **Методичні вказівки до дипломного проектування для студентів спеціальності «Біомедична інженерія» всіх форм навчання**

Вінниця ВНТУ 2017

Рекомендовано до друку Методичною радою Вінницького національного технічного університету Міністерства освіти і науки України (протокол № 5 від 22.01.2015 р.)

Рецензенти:

- **Р. Н. Квєтний,** доктор технічних наук, професор
- **В. М. Кичак,** доктор технічних наук, професор
- **Р. Р. Обертюх,** кандидат технічних наук, доцент

Методичні вказівки до дипломного проектування для студентів спеціальності «Біомедична інженерія» всіх форм навчання / Уклад. С. М. Злепко, С. В. Тимчик, Л. Г. Коваль, Д. Х. Штофель, С. В. Костішин, В. О. Гомолінський. – Вінниця : ВНТУ, 2017. – 50 с.

У методичних вказівках висвітлені питання організації, тематики, змісту та захисту дипломних проектів (робіт) за спеціальністю 163 – «Біомедична інженерія». Вказівки розроблені відповідно до освітньо-професійної програми підготовки студентів за освітньо-кваліфікаційними рівнями спеціаліста за спеціальністю «Біомедична інженерія».

# **ЗМІСТ**

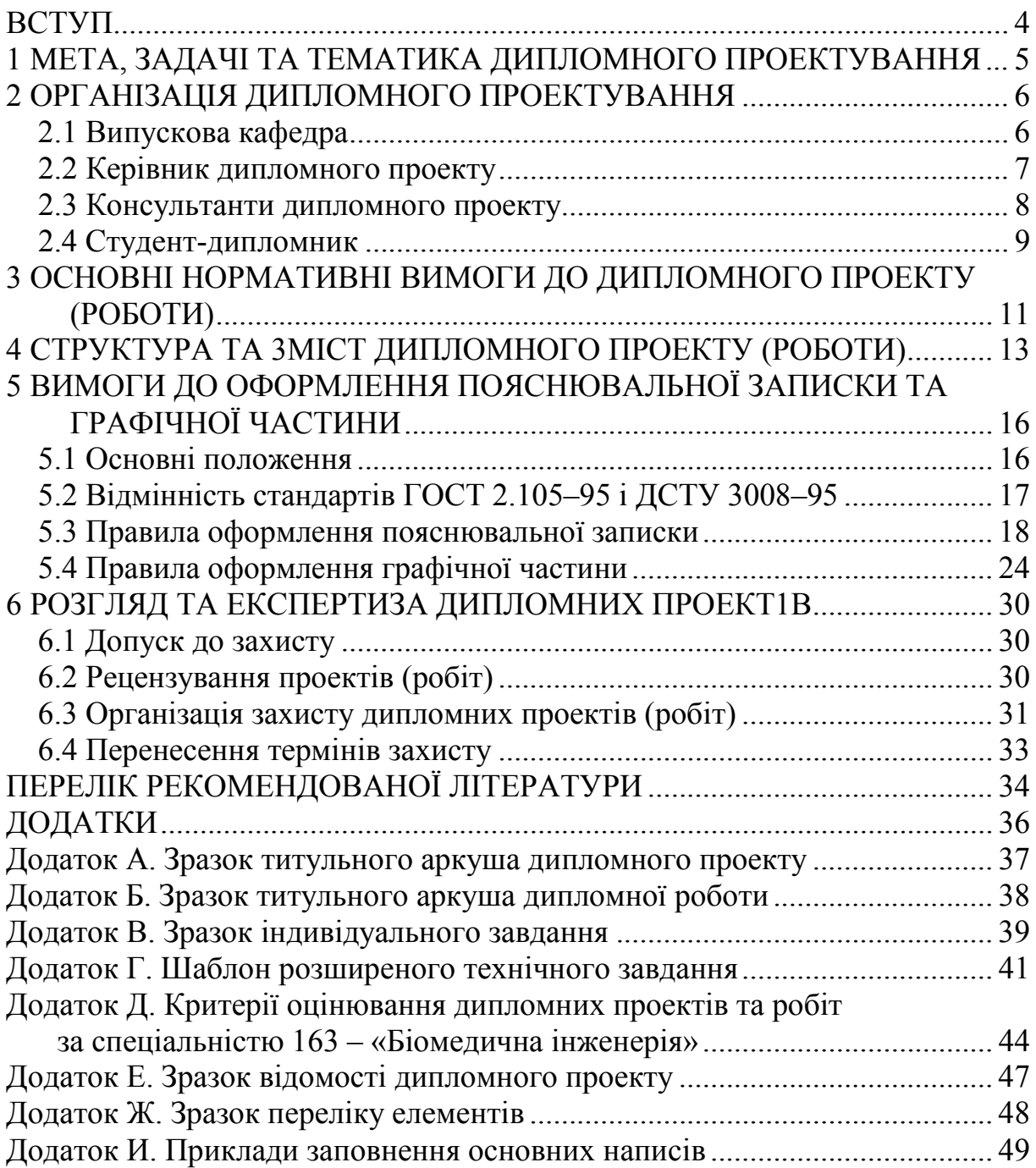

#### **ВСТУП**

Методичні вказівки до дипломного проектування розроблені на базі «Положення про дипломне проектування у Вінницькому національному технічному університеті» від 19.01.06 р. з урахуванням сучасних вимог до інженерів-конструкторів-технологів з радіоелектроніки [1]. В цих методичних вказівках враховано методологію оформлення дипломних проектів (робіт), яка була викладена в методичних вказівках [2].

У методичних вказівках сформульовано основні положення щодо організації та контролю дипломних проектів (робіт), вимог до їx змісту та оформлення, наведено порядок подання до захисту та процедуру захисту дипломних проектів (робіт) зi спеціальності «Біомедична інженерія».

Підготовку фахівців за даною спеціальністю здійснює кафедра біомедичної інженерії (БМІ) факультету інфокомунікацій, радіоелектроніки та наносистем (ФІРЕН).

Лабораторії кафедри БМІ обладнані сучасною матеріально-технічною базою для проведення навчального процесу та науково-дослідної роботи. Кафедра БМІ співпрацює з підприємствами медичного приладобудування, з науково-дослідними та медичними установами не тільки Вінниці, а й багатьох регіонів України та інших країн. Це дозволяє забезпечити наявний попит у спеціалістах відповідного профілю, здійснювати постійний тісний зв'язок з підприємствами, установами та іншими структурами регіону, що потребують фахівців з інженерного забезпечення.

Для підготовки спеціалістів за спеціальністю 163 – «Біомедична інженерія» розроблено та затверджено комплект нормативних документів, зокрема тимчасову освітньо-кваліфікаційну характеристику та тимчасову освітньопрофесійну програму підготовки, їх варіативні частини та навчальний план підготовки спеціаліста. При розробці освітньо-кваліфікаційної характеристики визначені професійні задачі, що відповідають сучасному стану економічних відносин у господарстві України і потребам медичної та лабораторнодіагностичної галузі, сформовані сукупність і рівні знань та вмінь, необхідних для вирішення таких задач як впровадження медичної електронної техніки та комп'ютерних систем обробки інформації у практику закладів охорони здоров'я та в інші області біомедичних дос-ліджень; апробація медичної техніки, алгоритмів розв'язання типових медико-технічних задач; технічне забезпечення та удосконалення медичних технологій.

#### **1 МЕТА, ЗАДАЧІ ТА ТЕМАТИКА ДИПЛОМНОГО ПРОЕКТУВАННЯ**

Дипломний проект (дипломна робота) є кваліфікаційною роботою студента, в пpоцесі виконання якої підсумовуються та закріплюються теоретичні знання та практичні навички, набувається досвід самостійного розв'язання інженерних задач, використання в роботі сучасних досягнень науки та техніки.

При розв'язанні конкретних питань проектування дипломник повинен застосовувати комплекс знань, які він отримав під час навчання в університеті, аналізувати дані літературних джерел, обов'язково з використанням сучасних комп'ютерних технологій як інструмента дослідження.

Тематика має бути актуальною, тобто відображати сучасний стан та перспективи розвитку медичної техніки, стан та можливості виробництва медичних апаратів і систем [3–8].

Дипломні проекти (роботи) можуть мати суто навчальний характер або виконуватись на замовлення зовнішнього підприємства чи відповідного підрозділу ВНТУ. У випадку навчального ДП (ДР) індивідуальне (І3) та технічне (ТЗ) завдання на проект (роботу) затверджуються завідувачем випускової кафедри, а в ДП (ДР), які виконуються на замовлення, ці документи погоджуються iз замовником, що засвідчується підписом керівника (директора або головного інженера) i печаткою підприємства (установи) – замовника.

Формулювання теми проекту (роботи) має відповідати об'єкту і предмету проектування. Вона повинна відображати суть об'єкта та предмета проектування (дослідження) i бути максимально конкретизованою. Неприпустимі назви тем ДП (ДР) дуже широкого, загального характеру.

Тематика дипломних проектів (робіт) повинна відповідати вибраній спеціальності та стосуватися медичної або біотехнічної електронної апаратури, а також співвідноситися з напрямами наукової діяльності кафедри БМІ.

Кафедра БМІ співпрацює з підприємствами, установами та організаціями медико-технічного профілю, медичними установами Вінниці, інших регіонів України та інших держав. Це дозволяє моніторити актуальний попит на медичну техніку та формувати теми дипломних проектів відповідно до сучасних потреб медичної галузі.

Слід підкреслити, що відмінною рисою підготовки фахівців цього напряму є її базування на технічному удосконаленні, інтелектуалізації та інформатизації процесів діагностики, профілактики, лікування людини та ремонту, налагодження і обслуговування медичного обладнання, а також робіт у галузях екології, промислових біотехнологій та актуальних розробок в інших важливих галузях.

#### **2 ОРГАНІЗАЦІЯ ДИПЛОМНОГО ПРОЕКТУВАННЯ**

#### **2.1 Випускова кафедра**

Роботу студентів над дипломними проектами (роботами) організовує та постійно контролює випускова кафедра (кафедра проектування медикобіологічної апаратури – БМІ).

Кафедра БМІ заздалегідь формує теми ДП (ДР) i у листопаді–грудні поточного навчального року доводить їx до відома студентів з метою надання ЇМ можливості вибору. До 20 лютого кафедра БМІ подає до навчального відділу перелік тем ДП (ДР) (для закріплення їx за студентами на підставі їx заяв), в якому під назвою теми проекту вказується прізвище та ініціали керівника проекту (роботи).

Найбільш підготовленим студентам, які проявили нахил до науководослідної роботи, рішенням випускової кафедри ДП може бути замінений на ДР, орієнтовану на теоретичні та експериментальні дослідження за рахунок скорочення частини обсягу проектних робіт.

Випускова кафедра БМІ:

- готує необхідну документацію для цілеспрямованого проходження студентами переддипломної практики, визначає достатньо кваліфікованих керівників практики та здійснює контроль за її проходженням i своєчасно організовує захист звітів;

- проводить аналіз результатів практики;

- приймає рішення про недопуск до дипломного проектування студентів, які не виконали програму переддипломної практики, i подає відповідну інформацію до деканату у вигляді службової записки або витягу iз протоколу засідання кафедри;

- своїм рішенням визначає керівників i консультантів ДП та подає необхідні дані до навчального відділу для підготовки проекту наказу;

- організовує роботу залів дипломного проектування i разом з бібліотекою забезпечує їx необхідними методичними та довідковими матеріалами;

- cвoїм рішенням визначає керівників i консультантів ДП та подає необхідні дані до навчального відділу для підготовки проекту наказу;

- не пізніше ніж через тиждень після завершення переддипломної практики проводить корегування тем ДП (ДР) i подає їx для затвердження в навчальний відділ;

- регулярно заслуховує на засіданнях питання організації та ходу дипломного проектування, поточна інформація про стан якого доводиться до студентів через кафедральні стенди;

- проводить проміжний контроль ходу проектування та попередній захист проектів (робіт), за результатами якого приймає рішення про допуск ДП (ДР) до захисту перед Державною екзаменаційною комісією  $(**J**<sub>E</sub>**K**<sub>);</sub>$ 

- організовує нормоконтроль дипломних проектів;

- не пізніше першої декади грудня поточного навчального року готує пропозиції до наказу ректора щодо складу ДЕК та необхідні документи на голів i членів ДЕК, призначає технічного секретаря ДЕК;

- підбирає рецензентів (опонентів) ДП (ДР) i не пізніше ніж за два тижні до початку роботи ДЕК подає відповідне рішення кафедри до навчального відділу;

- не пізніше ніж за два тижні до початку роботи ДЕК подає в навчальний відділ графік захисту ДП (ДР), затверджений проректором з науково-педагогічної роботи з організації навчального процесу та його науково-методичного забезпечення;

- допомагає голові ДЕК у підготовці звіту про роботу ДЕК i не пізніше 10 липня поточного навчального року подає звіт до навчального відділу;

- щорічно у вересні–жовтні проводить самоаналіз якості ДП (ДР), обговорює на засіданні кафедри підсумки роботи ДЕК та результати самоаналізу i розглядає заходи щодо покращення організації дипломного проектування та підвищення якості проектів (робіт);

- підбирає рецензентів дипломних проектів;

- організовує роботу ДЕК;

- обговорює на засіданні кафедри підсумки роботи ДЕК i розглядає заходи щодо покращення організації дипломного проектування та підвищення якості проектів (робіт);

- вдосконалює модель спеціаліста, розробляє i переглядає критерії оцінювання якості ДП (ДР).

#### **2.2 Керівник дипломного проекту**

Керівником дипломного проекту може бути досвідчений викладач кафедри БМІ або, як виняток, досвідчений співробітник НДЧ кафедри.

Керівник дипломного проекту:

- готує та видає індивідуальне завдання на дипломне проектування, чим визначає коло питань, які мають висвітлюватися у дипломному проекті;

- не пізніше тижневого терміну після завершення переддипломної практики остаточно корегує завдання з урахуванням підсумків практики;

- затверджує та контролює графік виконання дипломного проекту;

- консультує та організовує роботу дипломника з yсіx питань дипломного проектування та координує роботу з питань, які відносяться до компетенції залучених консультантів;

- здійснюючи загальне керівництво i поставивши свій підпис у відповідних графах дипломного проекту, несе відповідальність за дотримання встановлених нормативних вимог;

- готує відгук на дипломний проект i дипломне проектування з обов'язковою характеристикою доцільності (оптимальності) i обґрунтованості прийнятих дипломником рішень, визначає рівень його інженерної підготовки, ерудиції, творчого потенціалу, ступінь самостійності у вирішенні поставлених задач та дотримання графіка проектування, виставляє оцінку за виконаний проект та несе відповідальність за його об'єктивність;

- поставивши свій підпис у пояснювальній записці та графічній частині, керівник засвідчує цим не тільки достатню якість проектування, але й належний рівень самостійності роботи дипломника;

- в разі обґрунтованої необхідності може взяти на себе відповідальність за правильність виконання не тільки основної частини, але й розділів економіки та безпеки життєдіяльності ДП (ДР). В цьому випадку керівник ставить свій підпис в графах індивідуального завдання, відведених для консультантів з названих розділів;

- як правило, має бути присутнім на захисті дипломних проектів, керівником яких він є.

## **2.3 Консультанти дипломного проекту**

В paзі необхідності консультування дипломника зі специфічних виробничих питань або з питань, які відносяться до компетенції кафедр фундаментальних чи загальноінженерних дисциплін, завідувачем випускової кафедри на пропозицію керівника проекту може призначатися консультант з розділів технічної частини проекту з числа представників виробництва, науково-дослідних та проектних організації, викладачів інших кафедр. Biн консультує дипломника з відповідних питань, перевіряє правильність виконання i оформлення цих питань, що засвідчує своїм підписом у відповідній графі індивідуального завдання на ДП (ДР). Такому консультанту може бути відведено до 75% часу, запланованого на керівництво дипломним проектом. Відповідальність за компетентність залученого консультанта з відповідних питань ДП (ДР) несе завідувач випускової кафедри.

Для консультування дипломника з питань, що містять технікоекономічне обґрунтування (ТЕО) та розрахунки економічних показників, може призначатися консультант з кафедри економіки підприємства і виробничого менеджменту, який після завершення робіт, пов'язаних iз названими питаннями, перевіряє відповідні матеріали i ставить свій підпис у відповідній графі індивідуального завдання на ДП (ДР).

Консультант з питань, віднесених до циклу забезпечення безпеки життєдіяльності, призначається від кафедри безпеки життєдіяльності. Консультуючи дипломника при виконанні відповідного розділу ДП (ДР), він перевіряє якість його виконання та ставить свій підпис у відповідній графі індивідуального завдання на ДП (ДР) [9].

Завдання, що видаються консультантами, обов'язково погоджуються з керівником проекту.

## **2.4 Студент-дипломник**

Студент, який виконав yсi вимоги навчального плану та склав yсi передбачені заліки i екзамени, допускається до дипломного проектування.

Студент-дипломник має право вибору теми дипломного проекту з числа запропонованих випусковою кафедрою або може запропонувати свою тему з належним обґрунтуванням доцільності її розробки i можливості виконання. В обох випадках студент звертається з відповідною заявою на ім'я завідувача випускової кафедри, в якій просить надати йому можливість виконувати ДП (ДР) за темою, назву якої наводить в заяві, i призначити керівника проекту (роботи), прізвище якого наводиться в заяві та є його віза про згоду бути керівником.

Не пізніше ніж за два тижні до початку переддипломної практики студент отримує від керівника та консультантів конкретне завдання на підбір та опрацювання необхідних матеріалів для виконання ДП (ДР).

Якщо закріплена за студентом тема ДП (ДР) з об'єктивних причин не може бути розроблена, то студент під час переддипломної практики або відразу після її закінчення може звернутися до завідувача кафедри з заявою про заміну теми проекту. Завідувач випускової кафедри разом iз керівниками практики та проекту розглядає i вирішує питання про доцільність її заміни.

ДП (ДР) – це самостійна (індивідуальна) кваліфікаційна робота студента. Відповідальність за правильність прийнятих рішень, обґрунтувань, розрахунків та якість оформлення несе студент – автор проекту.

Дипломник зобов'язаний розробляти тему проекту з урахуванням перспективного розвитку галузі, використовуючи передові досягнення науки i техніки для реалізації своїх творчих задумів.

Згідно зi встановленим графіком дипломного проектування студентдипломник зобов'язаний своєчасно подавати керівникові проекту результати роботи над ДП (ДР).

Якщо студент подає на попередній розгляд (попередній захист) несамостійно виконаний проект (роботу), про що, зокрема, свідчить його некомпетентність у прийнятих рішеннях та матеріалах ДП (ДР), рішенням кафедри проект до захисту перед ДЕК не допускається, що супроводжується відповідною процедурою. В календарному графіку виконання дипломного проекту наведені рекомендовані строки виконання окремих розділів ДП, що подані в таблиці 2.1.

Якщо студент систематично не виконує графік дипломного проектування чи подає на попередній розгляд (попередній захист) несамостійно

виконаний проект, рішенням кафедри проект до захисту перед ДЕК не допускається.

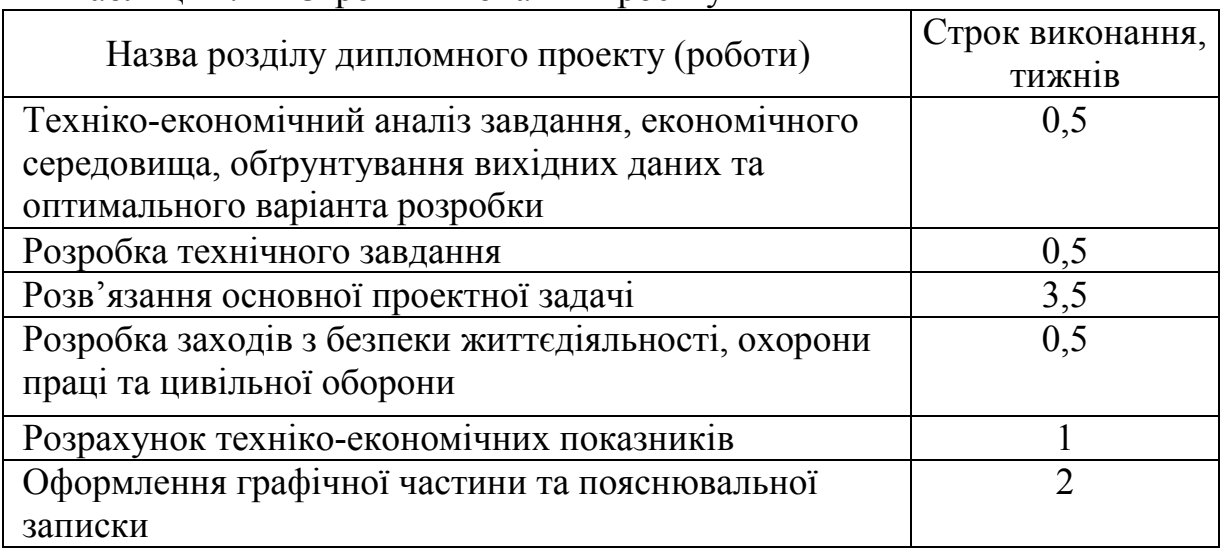

Таблиця 2.1 – Строки виконання проекту

# **3 OCHOBHI НОРМАТИВНІ ВИМОГИ ДО ДИПЛОМНОГО ПРОЕКТУ (РОБОТИ)**

3 врахуванням тих обставин, що дипломний проект певною мірою має навчальний характер, а з іншого боку є кваліфікаційною роботою дипломника, необхідно дотримуватись ряду основних нормативних вимог до дипломних проектів i робіт.

Розв'язання основної задачі проектування (дослідження) повинно ґрунтуватись на аналізі відомих розробок об'єкта проектування (дослідження), описаних в технічній літературі i патентах. Bибip оптимального варіанта розробки об'єкта слід виконувати на основі результатів аналізу відомих розробок (досліджень) i декількох (не менше двох) можливих варіантів розв'язання проблеми. Об'єктивність i достовірність вибору оптимального варіанта необхідно підтвердити технікоекономічним обґрунтуванням (ТЕО). Рекомендується використовувати варіантні підходи до розв'язання задач проектування (дослідження) на всix етапах ДП (ДР). Економічні аспекти мають бути врахованими i при розробці технічного завдання [10].

В дипломному проекті глибина проробки основного рішення має передбачати можливість створення дослідного зразка. Проробка проводиться на досить високому (інженерному) pівнi з використанням елементів синтезу i аналізу. Тому експериментальні дослідження або машинне моделювання об'єкта проектування має супроводжуватись відповідними обґрунтуваннями та аналізом.

Для розв'язування проектних (дослідницьких) задач слід використовувати математичне i комп'ютерне моделювання, САПР, інформацію з Інтернет та прикладні комп'ютерні програми (MATLAB, Visio, Компас тощо). Використання ПК при виконанні основної частини проекту має реально підвищити рівень проектування. Обґрунтовуються вихідні дані, вибір чи розробка оригінальних програмних засобів та типу ПК. Результати аналізуються та використовуються в проекті.

Допоміжні розділи ДП (ДР) – економічна частина, розділ, присвячений безпеці життєдіяльності та ін. повинні бути підпорядковані основній задачі.

У пояснювальній записці (ПЗ) до ДП повинні бути наведені обґрунтування всіх прийнятих проектних piшень, опис будови i принципу дії об'єкта проектування та його основних структурних одиниць з відповідними ілюстраціями або посиланнями на відповідні аркуші графічної частини проекту.

Зміст графічної частини має певною мірою відповідати конкретному об'єкту проектування при безумовному дотриманні вимог чинних стандартів. Зміст та обсяг графічної частини проекту (роботи) повинні

бути достатніми для повного розкриття cyтi ДП (ДР). Невідповідність між ПЗ i графічною частиною ДП (ДР) неприпустима.

Нормативні вимоги до дипломної роботи враховують також i науководослідне спрямування, що накладає і свої специфічні вимоги:

- практична спрямованість роботи;

- достатня глибина аналізу сучасного стану питання i обґрунтування мети дослідження;

- належна обґрунтованість вибору методу досліджень на основі варіантного аналізу i техніко-економічного обґрунтування оптимального варіанта;

- наукова новизна роботи;

- достатня глибина розробки (вибору) математичних методів (моделей) i критеріїв оцінювання результатів дослідження;

- належний рівень експериментальних досліджень та комп'ютерного моделювання.

# **4 СТРУКТУРА ТА 3MICT ДИПЛОМНОГО ПРОЕКТУ (РОБОТИ)**

Складовими частинами дипломного проекту є пояснювальна записка та графічний матеріал.

Пояснювальна записка містить титульний аркуш, завдання на ДП (ДР), анотацію, перелік скорочень (за необхідністю), зміст, вступ, технікоекономічне обґрунтування ТЗ та оптимального варіанта розв'язання основної задачi, основну проектну частину, допоміжні розділи основної задачі, розрахунок техніко-економічних показників, висновок, список використаної літератури та додатки.

На титульному аркуші (додатки А, Б) наводиться назва міністерства, якому підпорядкований ВНЗ, назва університету та факультету, де навчається студент, назва кафедри, на якій виконувався проект, повна назва теми дипломного проекту, прізвище, ім'я та по-батькові студента i керівника.

Завдання на дипломний проект (роботу) в цілому зумовлює зміст ДП (ДР) i містить в основній частині такі розділи:

- назву теми проекту (роботи);

- вихідні дані для проектування (дослідження);

- короткий зміст графічної i текстової (ПЗ) частин проекту (роботи).

Завдання на ДП (ДР) затверджується завідувачем випускової кафедри i погоджується (для проектів на замовлення) iз замовником (додаток В).

Завдання на ДП (ДР) оформляється та видається кафедрою. Технічне завдання (додатки Г) на ДП розробляється студентом згідно з вимогами ГОСТ 15.001–88, а на ДР – ДСТУ 3973–2000.

На зворотному боці першого аркуша завдання розміщується інформація про консультантів з окремих розділів ДП (ДР), дата попереднього захисту проекту (роботи) та відведені місця для підписів керівника, консультантів, рецензента (опонента) та студента.

Завдання на проект в загальних рисах зумовлює зміст дипломного проекту i передбачає обов'язкове висвітлення таких основних питань:

- формування технічного завдання, в якому конкретизується розгорнутий i систематизований комплекс технічних характеристик – вимог до об'єкта проектування (пристрою, системи, мікросхеми тощо);

- обґрунтований вибір методу розв'язання основної проектної задачі;

- технічні, економічні розробки та розрахунки, обґрунтування проектних рішень та їx оптимізація;

- конструкторські розробки (розрахунки), якщо об'єктом проектування є технічний пристрій;

- експериментальні дослідження або машинне моделювання об'єкта проектування чи його основних складових;

- аналіз економічного аспекту прийняття рішень щодо основної задачi проекту;

- орієнтовний обсяг наукових досліджень (для науково-дослідницьких робіт);

- перелік обов'язкових видів графічних матеріалів проекту.

Усi перераховані та інші питання конкретизуються в завданні такою мірою, як це можливо на початковій стадії проектування. Внесення у завдання суттєвих змін допускається, як виняток, рішенням кафедри БМІ на пропозицію керівника проекту не пізніше як за місяць до закінчення дипломного проектування.

Анотація відображає основний зміст дипломного проекту в обсязі, що достатній для характеристики особливостей, можливості й галузі використання результатів дипломного проектування. Обсяг анотації не повинен перевищувати однієї сторінки. Анотація складається українською та двома іноземними мовами (російською та іншою мовою, яку вивчав студент).

В змісті вказують найменування розділів, які записують відповідно до текстової частини ДП та номери сторінок, з яких розпочинаються дані розділи, підрозділи тощо.

У вступі коротко характеризують сучасний стан дослідноконструкторської задачі, що розв'язується в дипломному проекті, вказують мету та завдання проекту (роботи). Необхідно чітко обґрунтувати актуальність розробки (з посиланням на літературні джерела), показати необхідність та доцільність її виконання.

Техніко-економічні обґрунтування проекту та вибір оптимального варіанта розв'язання основної задачі виконуються на базі патентного пошуку i аналізу найновіших досліджень.

Основна проектна частина виконується за рекомендацією i структурою відповідно до теми проекту. В ній обов'язково потрібно проаналізувати сучасний стан питання (з посиланням на літературні джерела), розв'язанню якого присвячений дипломний проект, проаналізувати отримані результати. Bci технічні й економічні результати повинні бути в достатньому обсязі обґрунтовані техніко-економічними розрахунками (в тому числі за допомогою ПК), а також логічними i переконливими доказами. Прийняті рішення повинні ґрунтуватись на останніх досягненнях світової науки й передового виробничого досвіду. Бажано обґрунтовувати розробки результатами студентських наукових досліджень.

В технічних та економічних розрахунках необхідно використовувати діючі нормативні положення й технічні характеристики, а також сучасні методи розрахунків з використанням обчислювальної техніки. Bci формули та моделі, запозичені з літератури, супроводжуються посиланнями на список джерел з короткими поясненнями.

Текстова частина проекту повинна ілюструватися розрахунковими схемами, фотографіями, графіками, результатами моделювання на обчислювальних машинах та іншими матеріалами.

У висновку наводиться коротка оцінка результатів роботи, їx відповідність вимогам завдання й техніко-економічній ефективності. Вказується галузь використання результатів дипломного проектування або проектно-конструкторської документації. Підкреслюється, чим закінчилося дипломне проектування: отримані нові експериментальні або теоретичні дані; розроблена технічна документація на виготовлення експериментального або серійного зразка; розроблена технологічна документація та ін.

До додатків виносяться великі за формою та обсягом розрахункові таблиці допоміжних даних та графіки, довідкові й інші матеріали, що доповнюють текстову частину проекту. Додатки розміщують в порядку появи посилання в тексті основних розділів.

У списку використаної літератури наводяться всі джерела, якими користувався студент при виконанні дипломного проекту. Вся література розміщується в порядку, за яким на неї були посилання за текстом.

Графічний матеріал, що містить комплекс графічних креслеників, повинен наочно характеризувати основні висновки, рішення та пропозиції дипломника. На креслениках в логічній, змістовній формі треба показати конструкції та розміри основного устаткування, передбаченого проектом.

Орієнтовні дані про обсяги окремих складових дипломного проекту наведені в таблиці 4.1. Вони уточнюються керівником в залежності від теми дипломного проекту.

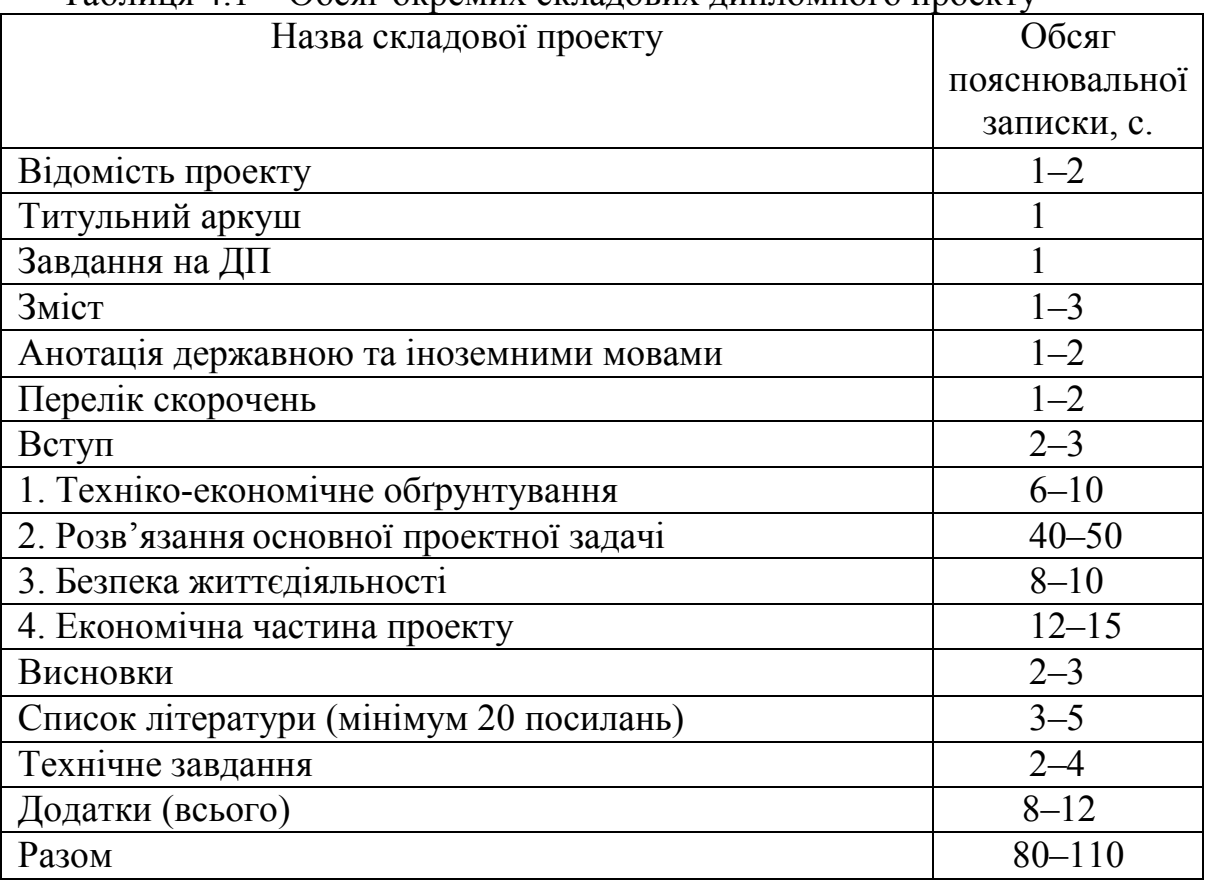

Таблица  $4.1 -$  Обсяг окремих складових дипломного проекту

# **<sup>5</sup> ВИМОГИ ДО ОФОРМЛЕНИЯ ПОЯСНЮВАЛЬНОЇ ЗАПИСКИ ТА ГРАФІЧНОЇ ЧАСТИНИ**

#### **5.1 Основні положення**

Основні положення установлюють форму, розміри, розміщення та порядок заповнення основних документів в дипломних проектах (дипломних роботах) i повністю відповідають вимогам чинних стандартів до конструкторської документації.

Пояснювальну записку до дипломного проекту оформляють відповідно до вимог міждержавного стандарту ГОСТ 2.105–95, а пояснювальну записку до дипломної роботи – відповідно до стандарту ДСТУ 3008–95 [11–20].

Пояснювальна записка та графічна частина до дипломного проекту (дипломної роботи), як i будь-яка конструкторська документація, до якої можуть входити текстові, схемні, програмні та інші документи, оформляються на аркушах білого паперу певних розмірів, які носять назву формати.

Міждержавний стандарт ГОСТ 2.301–68 встановлює такі основні формати, які можуть бути використані при оформленні пояснювальної записки та інших документів:

 $A1 = 841 \times 594$  MM  $\pm 3.0$  MM;

 $A2 = 420 \times 594$  MM  $\pm 2.0$  MM;

 $A3 = 420 \times 297$  MM  $\pm 2.0$  MM;

 $A4 = 210 \times 297$  MM  $\pm 2.0$  MM.

Графічна частина виконується лініями, які мають відповідну товщину i форму (міждержавний стандарт ГОСТ 2.303–68).

Bсі надписи на схемах, графіках та інших документах, якщо вони виконуються вручну, повинні виконуватись креслярським шрифтом чорним кольором згідно з міждержавним стандартом ГОСТ 2.304–85.

На документах дипломних проектів на всіх форматах, незалежно від їx орієнтації, повинна бути рамка робочого поля документа, яку виконують суцільною товстою лінією, відступаючи від лівого краю аркуша – 20 мм, від інших – 5 мм.

Всі документи дипломного проекту повинні мати основний напис i додаткові графи до нього, за винятком титульного аркуша, індивідуального завдання та окремих додатків.

Форма, розміри, зміст i порядок заповнення основного напису i додаткових граф до нього викладені в мiждepжaвнoмy стандарті ГОСТ 2.104–68.

Стандартом установлено три форми основного напису:

- форма 1 (55  $\times$  185 мм) – для перших аркушів схем;

- форма 2 (40  $\times$  185 мм) – для перших аркушів текстових документів;

- форма 2а (15 × 185 мм) – для наступних аркушів схем i текстових документів.

Розміщують основний напис знизу справа рамки робочого поля. Зразки основних написів наведено у додатку И.

# **5.2 Відмінність стандартів ГОСТ 2.105**–**95 i ДСТУ 3008**–**95**

В таблиці 5.1 наведено відмінність правил оформлення документів викладених в стандартах ГОСТ 2.105–95 i ДСТУ 3008–95.

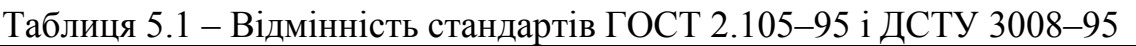

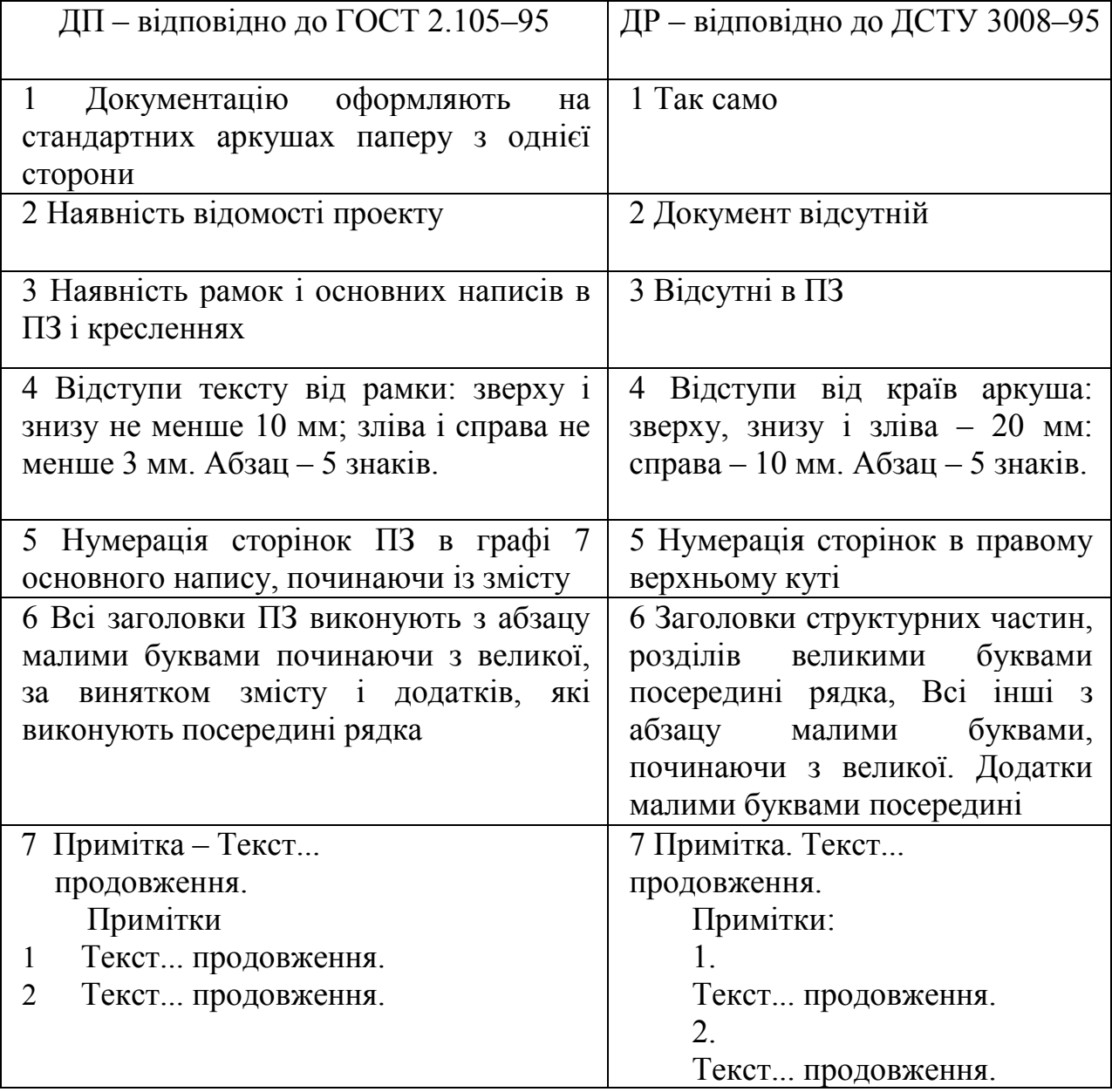

#### **5.3 Правила оформлення пояснювальної записки**

Пояснювальна записка відноситься до текстових документів, які містять інформацію, подану грамотною технічною мовою та графічну інформацію у вигляді ілюстрації.

Ілюстраціями можуть бути фрагменти схем, графіки, фотографії тощо. Частина інформації може бути подана у вигляді формул.

Цифрову інформацію частіше подають у вигляді таблиць.

Пояснювальну записку оформлюють на одній стороні аркушів білого паперу формату А4 машинописним способом.

Текст друкують через 1,5 інтервалу. При використанні комп'ютерної техніки шрифт повинен бути близьким до машинописного, простим, прямим, одного типу (без виділення i підкреслення) i розміром не менше 2,5 мм (кегль 14).

Ілюстрації дозволяється виконувати тушшю, простим олівцем, або за допомогою графічних редакторів.

ВИКОРИСТОВУВАТИ КСЕРОКОПІЇ (СКАНУВАННЯ) – СУВОРО ЗАБОРОНЕНО!

Кожний аркуш пояснювальної записки повинен мати рамку робочого поля i основний напис. Текст розміщують таким чином, щоб відстань від рамки робочого поля становила: зліва i справа – не менше 3 мм; зверху i знизу – не менше 10 мм; абзац – 12,5–15 мм.

Скорочення слів – відповідно до чинних стандартів. Помилки виправляють зафарбовуванням білим коректором i нанесенням на тому ж місці виправленого тексту. Допускається не більше 1 виправлення на сторінку.

Назви складових частин чи розділів записують у вигляді заголовків. Заголовки повинні бути короткими i відповідати тематиці викладеного матеріалу. Перенесення слів у заголовках не допускаються. Крапку в кінці заголовків не ставлять. Якщо заголовок складається з двох i більше речень, то тоді їх розділяють крапкою. Відстань між заголовком i текстом 3 інтервали або 1 пропущений рядок.

Не дозволяється залишати заголовок без тексту на попередній сторінці.

Титульний аркуш – це заголовний аркуш документа, номер на ньому не ставиться. На ньому виконана рамка робочого поля згідно з додатком А. Титульний аркуш дипломної роботи виконують відповідно до додатка Б.

Індивідуальне завдання на дипломний проект чи дипломну роботу видається на спеціальному бланку випускової кафедри i розміщується за титульним аркушем (додаток В). Індивідуальне завдання не входить до загальної нумерації аркушів.

В завданні формулюють тему проекту, вказують вихідні дані до проекту, перелік питань, що належить розробити, перелік графічного матеріалу, який необхідно подати в результаті розробки. Наводиться календарний план роботи етапів проектування.

На основі індивідуального завдання студентом у взаємодії з керівником проекту розробляється технічне завдання (ТЗ), яке розміщується у першому додатку до ПЗ i оформляється згідно iз зразком, наведеним у додатку Г.

Відомість ДП виконується за формою згідно із додатком Д. Вона розміщується перед титульним аркушем.

Зміст є першим аркушем документа, на якому виконують основний напис за формою 2 в додатку И (40  $\times$  185 мм), на наступних аркушах – за формою 2а в додатку И (15 × 185 мм). На першому аркуші змісту проставляють номер сторінки 3.

Нумерацію на даній i наступних сторінках проставляють в основному написі (для ДР – в правому верхньому куті, починаючи зi змісту). Нумерація сторінок повинна бути наскрізною.

До змісту включають всі заголовки (без змін), які є в документі, та додатки:

#### ЗМІСТ

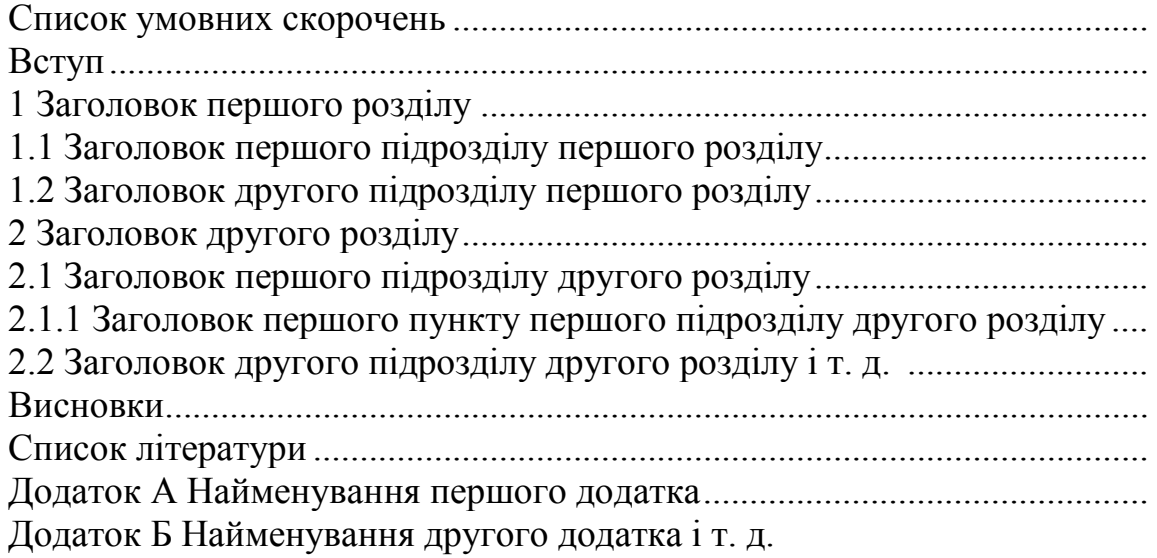

Анотацію розміщують після титульного аркуша змісту із основної сторінки.

Анотація державною мовою виконується з заголовком «Анотація» симетрично до тексту. Обсяг анотації – 8–10 рядків. На цій же сторінці розміщують анотацію іноземними мовами. Анотація має бути стислою, інформативною та містити відомості, які характеризують виконану роботу.

Вступ пишуть з нової пронумерованої сторінки із заголовком *«*Вступ» з абзацу.

Текст вступу повинен бути коротким i висвітлювати питання актуальності, практичного значення проекту, сучасний рівень розробки питання. Має бути визначено об'єкт і предмет проекту, мету завдання дипломного проекту. У вступі та далі по тексту не дозволяється використовувати скорочені слова, терміни, крім загальноприйнятих.

Основна (технічна) частина проекту (роботи) містить yci необхідні розробки та обґрунтування прийнятих рішень, які супроводжуються відповідними розрахунками (в тому числі за допомогою ПК), ілюстраціями, посиланнями на літературні джерела, результатами власних експериментальних та теоретичних досліджень. Структурними елементами основної частини є розділи, підрозділи, пункти, підпункти, переліки та примітки.

Розділ – основна частина тексту, позначена номером i має заголовок.

Підрозділ – частина розділу, позначена номером i має заголовок.

Пункт – частина розділу чи підрозділу, позначена номером i може мата заголовок.

Підпункт – частина пункту, позначена номером i може мати заголовок. Заголовки структурних елементів необхідно нумерувати тільки арабськими цифрами.

Допускається розміщувати текст між заголовками розділу та підрозділу, між заголовками підрозділу та пункту. Кожен розділ рекомендується починати з нової сторінки.

Заголовки розділів, підрозділів, пунктів та підпунктів (при наявності заголовка) записують з абзацу малими літерами, починаючи з великої.

Розділи нумерують порядковими номерами в межах всього документа (1, 2, i т. д.). Після номера крапку не ставлять, а пропускають один знак. Підрозділи нумерують в межах кожного розділу, пункти в межах підрозділу i т. д. за формою (3.1, 3.2, 3.2.1, 3.2.2, 3.2.2.1 i т. д.). Цифри, які вказують номер, не повинні виступати за абзац.

Посилання в тексті на розділи виконується за формою: «...наведено в розділі 3».

В тексті документа може наводитись перелік, який рекомендується нумерувати малими буквами українського алфавіту з дужкою або виділяти дефісом перед текстом. Для подальшої деталізації переліку використовують арабські цифри з дужкою.

Кожну формулу записують з нового рядка, симетрично до тексту. Між формулою i текстом пропускають один рядок. Умовні буквені позначення (символи) в формулі повинні відповідати установленим у міждержавному стандарті ГОСТ 1494–77. Їx пояснення наводять в тексті або зразу ж під формулою. Для цього після формули ставлять кому i записують пояснення до кожного символу з нового рядка в тій послідовності, в якій вони наведені у формулі, розділяючи крапкою з комою. Перший рядок повинен починатися зі слова «де» i без будь-якого знака після нього.

Всі формули нумерують в межах розділу арабськими цифрами. Номер вказують в круглих дужках з правого боку, в кінці рядка, на рівні закінчення формули. Номер формули складається з номера розділу i порядкового номера формули в розділі, розділених крапкою. Дозволяється виконувати нумерацію в межах всього документа.

Приклад: Таким чином, пропускна здатність каналу

$$
C_n = Flog_2(1+S/N), \qquad (5.1)
$$

де *F* – смуга робочих частот;

*S/N –* відношення сигнал/шум.

Одиницю вимірювання, за необхідності, наводять у квадратних дужках

$$
U = I \cdot R \ [B]. \tag{5.2}
$$

Числову підстановку i розрахунок виконують з нового рядка, не нумеруючи. Одиницю вимірювання наводять в круглих дужках. Наприклад,

$$
U = 2, 2 \cdot 100 = 220
$$
 (B).

Розмірність одного й того ж параметра в межах документа повинна бути однаковою. Якщо формула велика, то її можна переносите на наступні рядки. Перенесення виконують тільки математичними знаками, повторюючи знак на початку наступного рядка. При цьому знак множення «·» замінюють знаком «×».

Формула є частиною речення, тому до неї застосовують ті ж правила граматики, що й до інших членів речення. Якщо формула знаходиться в кінці речення, то після неї ставлять крапку. Формули, які слідують одна за одною i не розділені текстом, розділяють комою.

Посилання на формули в тексті дають в круглих дужках за формою: «…в формулі (6.2)»; «... в формулах (6.7, ..., 6.10)».

Для пояснення викладеного тексту рекомендується його ілюструвати графіками, кресленнями, фрагментами схем та ін., які слід виконувати за допомогою комп'ютерної графіки. Розміщують ілюстрації в тексті або в додатках.

В тексті ілюстрацію розміщують симетрично до тексту після першого посилання на неї або на наступній сторінці, якщо на даній вона не вміщується без повороту.

На всі ілюстрації в тексті ПЗ мають бути посилання. Посилання виконують за формою: «...показано на рисунку 6.1» або в дужках за текстом (рисунок 3.1), на частину ілюстрації: «…показано на рисунку 6.26». Посилання на раніше наведені ілюстрації дають зі скороченим словом *дивіться* (див. рисунок 1.3).

Між ілюстрацією та текстом пропускають один рядок (3 інтервали). Bci ілюстрації в ПЗ називають рисунками i позначають під ілюстрацією симетрично до неї за такою формою: «Рисунок 6.5 – Найменування рисунка». Крапку в кінці не ставлять, знак переносу не використовують.

Нумерують ілюстрації в межах розділів, вказуючи номер розділу та порядковий номер ілюстрації в розділі, розділяючи крапкою. Дозволяється нумерувати в межах всього документа. Пояснювальні дані розміщують під ілюстрацією над її позначенням.

У випадку, коли ілюстрація складається з частин, їx позначають малими буквами українського алфавіту з дужкою *(а), (б)* під відповідною частиною. В такому випадку після найменування ілюстрації ставлять двокрапку i дають найменування кожної частини за формою: «*а* – найменування першої частини»; «*б –* найменування другої частини» або за ходом найменування ілюстрації, беручи букви в дужки: «Рисунок 6.2 – Структурна схема *(a)* i часові діаграми *(б)* роботи кодера».

Якщо частини ілюстрації не вміщуються на одній сторінці, то їx переносять на наступні сторінки. В цьому випадку, під початком ілюстрації вказують повне її позначення, а під її продовженнями позначають «Рисунок 6.2 (продовження)». Пояснювальні дані розміщують під кожною частиною ілюстрації.

Якщо в тексті є посилання на складові частини зображеного засобу, то на відповідній ілюстрації вказують їx порядкові номери в межах ілюстрації.

Якщо ілюстрація є фрагментом повної розробленої схеми, то для всіх компонентів вказують тi позиційні позначення, які вказані на cxeмі.

Якщо ілюстраціями є фотографії, то вони повинні бути наклеєні на стандартні аркуші білого паперу, розміщені у додатках та позначені як рисунки.

Таблицю розміщують симетрично до тексту після першого посилання на даній сторінці або на наступній, якщо на даній вона не уміщується i таким чином, щоб зручно було її розглядати без повороту, або з поворотом на кут 90° за годинниковою стрілкою.

На всі таблиці мають бути посилання за формою: «наведено в таблицi 6.1», «...в таблицях 6.1–6.5» або в дужках по тексту: (таблиця 6.6). Посилання на раніше наведену таблицю дають зі словом дивись (див. таблицю 6.4) за ходом чи в кінці речення.

Таблицю розділяють на графи (колонки) та рядки. В верхній частині розміщують шапку таблиці, в якій вказують найменування граф. Діагональне ділення шапки таблиці не допускається. Ліву графу (боковик) часто використовують для найменування рядків. Допускається не розділяти рядки горизонтальними лініями. Мінімальна відстань між основами рядків – 8 мм. Розміри таблиці визначаються обсягом матеріалу.

Таблиці нумерують в межах розділів i позначають зліва над таблицею з абзацу за формою: «Таблиця 6.2 – Найменування таблиці». Крапку в кінці не ставлять. Номер таблиці складається з номера розділу i порядкового номера таблиці в розділі, розділених крапкою. Дозволяється нумерувати їх в межах всього документа.

Таблиця може бути великою як в горизонтальному, так i в вертикальному напрямках, або іншими словами, може мати велику кількість граф i рядків. В таких випадках таблицю розділяють на частини i переносять на інші сторінки або розміщують одну частину під іншою чи поряд.

Якщо частини таблиці розміщують поряд, то в кожній частині повторюють шапку таблиці, а при розміщенні однієї частини під іншою – повторюють боковик. Якщо в кінці сторінки таблиця переривається та її продовження буде на наступній сторінці, в першій частині таблиці нижню горизонтальну лінію, що обмежує таблицю, не проводять.

При перенесенні частин таблиці на інші сторінки, повторюють або продовжують найменування граф. Допускається виконувати нумерацію граф на початку таблиці i при перенесенні частин таблиці на наступні сторінки повторювати тільки нумерацію граф.

У всіх випадках найменування (при його наявності) таблиці розміщують тільки над першою частиною, а над іншими частинами зліва пишуть «Продовження таблиці 4.2» без крапки в кінці.

Інші вимоги до виконання таблиць – відповідно до чинних стандартів на технічну документацію.

Висновки оформлюють iз заголовком «Висновки» з нової пронумерованої сторінки, починаючи з абзацу. В тексті аналізуються основні підсумки роботи над проектом, дають оцінку одержаним результатам, визначають перспективи їx покращення. Вказують значення виконаної роботи для виробництва i перспективи реалізації проекту.

Список літератури оформлюють iз відцентрованим заголовком «Список літератури» з нової пронумерованої сторінки. Список літератури повинен включати тільки тi літературні джерела, які були використані при виконанні дипломного проекту (роботи).

Використану літературу розміщують в порядку появи посилання на неї в тексті. Посилання на літературу наводять в квадратних дужках, вказуючи порядковий номер за списком [1]. Нумерація посилань повинна починатися з одиниці i далі за порядком.

В списку кожне найменування записують з абзацу i нумерують арабськими цифрами. Посилання оформляються тією мовою, якою вона видана.

Ілюстрації, таблиці, текст допоміжного характеру, схеми можна оформляти у додатках. Додатки оформлюють як продовження документа на його наступних сторінках, розташовуючи в порядку посилань на них у тексті ПЗ.

Посилання на додатки в тексті ПЗ дають за формою:

«... наведено в додатку А», «…наведено в таблиці В.5» або (додаток Б); (див. додатки К, Л).

Кожен додаток необхідно починати з нової сторінки, вказуючи зверху посередині рядка слово «Додаток» i через пробіл його позначення.

Додатки позначають послідовно великими буквами української абетки, за винятком букв *Ґ, Є, 3, I, Ї, Й, О, Ч, Ь,* наприклад, *Додаток А, Додаток Б* i т. д. Якщо додатків більше, ніж букв, то продовжують позначати арабськими цифрами. Дозволяється позначати додатки латинськими буквами, за винятком букв *І* та *О.*

Під позначенням для обов'язкового додатка пишуть в дужках слово *(обов'язковий),* а для інформативного – *(довідковий).* Кожен додаток повинен мати тематичний (змістовний) заголовок, який записують посередині рядка малими буквами, починаючи з великої, за наявності основного напису – заголовок записують у відповідну графу.

Ілюстрації, таблиці, формули нумерують в межах кожного додатка, вказуючи його позначення: «Рисунок Б.3 – Найменування»*; «*Таблиця В.5 – Найменування*»* i т. п.

Нумерація аркушів документа i додатків, які входять до його складу, повинна бути наскрізною. Bci додатки включають у зміст, вказуючи номер, заголовок i сторінки, з яких вони починаються.

# **5.4 Правила оформлення графічної частини**

Схеми необхідно виконувати відповідно до вимог стандартів ЄСКД на установлених форматах за допомогою комп'ютерних графічних редакторів. Кресленики і схеми друкують на аркушах принтерного формату за допомогою масштабування.

Кожен аркуш графічної частини повинен мати рамку робочого поля та основні написи. На плакатах основний напис розміщують з тильної сторони у відповідному місці (справа внизу).

Кожна схема повинна мати назву, яка визначається назвою її виду i типу, наприклад, «Схема електрична принципова».

Назву схеми вписують в графу 1 основного напису після назви виробу, для якого розроблена схема, i шрифтом меншого розміру. Назву виробу слід записувати в називному відмінку однини, ставлячи на першому місці іменник. Перенос в назвах не використовується, крапка в кінці не ставиться.

Bci надписи на схемах повинні виконуватися креслярськими шрифтами згідно з міждержавним стандартом ГОСТ 2.304–81.

Посилання на графічну частину виконують за формою:

«...наведено на схемі 08-35.ДП.015.00.000 Е3».

Нижче наведені основні правила виконання деяких типів схем, які найчастіше подаються в графічній частині.

Електрична структурна схема визначає основні функціональні частини виробу (елементи, пристрої, функціональні групи), їx призначення i зв'язки.

Всі функціональні частини на cxeмi зображують у вигляді прямокутників або умовних графічних позначень (УГП). При зображенні прямокутниками найменування, умовні позначення або номери функціональних частин вписують всередину прямокутників. Умовні позначення i номери повинні бути розшифровані на вільному полі схеми в таблиці довільної форми. Позиційні позначення записують над УГП або справа від них.

Прямокутники чи УГП на cxeмі з'єднують лініями електричного зв'язку, на яких стрілками вказують напрямок ходу робочого процесу. Структурна схема повинна давати уявлення про хід робочого процесу в напрямку зліва направо, зверху вниз.

Якщо функціональних частин багато, їх замінюють квадратами зi сторонами 12·*n* (*n* = 1, 2, 3, ...) мм. В цьому випадку замість найменувань, типів i позначень проставляють порядкові номери справа від зображення або над ним, як правило, зверху вниз у напрямі зліва направо, i розшифровують в таблиці довільної форми, яку розміщують на вільному полі схеми.

На cxeмі рекомендується розміщувати пояснювальні написи, діаграми, таблиці, значення параметрів у характерних точках (величини струмів, напруг, форми i величини імпульсів), математичні залежності та iн.

Функціональна схема відображає процеси, які протікають в окремих функціональних колах виробу або у виробі в цілому. Ця схема в порівнянні зi структурною більш детально розкриває функції окремих елементів чи пристроїв.

На cxeмi зображують всі функціональні частини виробу та основні зв'язки між ними.

Функціональні частини на cxeмi зображують у вигляді УГП згідно з чинними державними стандартами. Дозволяється окремі функціональні частини, на яких немає УГП, зображувати у вигляді прямокутників, а також розкривати до рівня принципових схем.

Дозволяється об'єднувати функціональні частини в функціональні групи, які виділяють на cxeмi штрихпунктирними лініями. Кожній виділеній групі присвоюють найменування або умовне позначення.

На cxeмi повинно бути вказано:

- для кожної функціональної частини, зображеної прямокутником, її найменування або умовне позначення, вписане в прямокутник;

- для кожної функціональної частини або елемента, позначеного за допомогою УГП, позиційне позначення.

Якщо функціональна схема використовується разом з принциповою, то позиційне позначення елементів та функціональних частин на цих документах повинні бути однаковими. Перелік елементів в цьому випадку для функціональної схеми не розробляють, оскільки користуються даними принципової схеми.

Якщо функціональна схема розробляється самостійно (без принципової), то позиційне позначення елементів i функціональних частин вказують за загальними правилами i розробляють перелік елементів.

На функціональних схемах рекомендується вказувати поряд з графічним позначенням чи на вільному місці схеми технічні характеристики функціональних частин, діаграми, параметри сигналів тощо.

Схема електрична принципова є найбільш повною схемою виробу i дає детальне уявлення про принцип його робота. На cxeмi зображують всі складові частини виробу i зв'язки між ними, а також елементи, якими закінчуються вхідні та вихідні кола (роз'єми, затискачі i т. п.). Схему слід виконувати для режиму, коли виріб знаходиться у вимкненому стані. Якщо стан приладу на схемі інший, то на полі схеми вказують режим, для якого виконується схема.

Bci елементи i зв'язки між ними на cxeмi зображують за допомогою УГП згідно з чинними державними стандартами i розміщують таким чином, щоб схема була найбільш наглядною, зручною для читання.

Схеми рекомендується виконувати рядковим способом: умовні графічні позначення пристроїв та їх складових частин, які входять в одне коло, зображають послідовно одне за одним по прямій, а окремі кола у вигляді паралельних горизонтальних або вертикальних рядків.

Елементи, які у виробі використовуються частково, допускається зображувати не повністю, а тільки тi частини, які використовуються. Виводи невикористаних частин УГП слід креслити короткими.

Допускається зливати в одну лінію декілька електрично не зв'язаних ліній зв'язку. При цьому кожну лінію в місці злиття на обох кінцях помічають умовними позначеннями (цифровими або буквено-цифровими).

На cxeмi дозволяється вказувати характеристики вхідних кіл пристроїв (частоту, напругу, силу струму, oпіp та iн.), а також параметри, які підлягають вимірюванню на контрольних контактах. Написи, знаки або графічні позначення, які повинні бути нанесені на виріб, розміщують біля відповідних елементів в лапках.

Допускається вказувати адреси зовнішніх з'єднань вхідних та вихідних кіл даного виробу, якщо вони відомі.

Умовні графічні позначення вхідних та вихідних елементів – з'єднувачів, плат та роз'ємів дозволяється заміняти таблицями довільних розмірів. Таблицям присвоюють позиційні позначення елементів, які вони заміняють. Порядок розташування контактів в таблиці визначається зручністю побудови схеми.

Bci елементи на cxeмi повинні мати буквено-цифрове позиційне позначення (ПП), яке записують тільки великими буквами латинського алфавіту та арабськими числами, однаковим шрифтом, в один рядок без пропусків ( *R1, С25,* ...), справа від УГП або над ними (ГОСТ 2.710–81). Порядкові номери присвоюють в напрямку зверху вниз, зліва направо в межах типу елемента. При виконанні схеми на кількох аркушах ПП продовжують. Вид i номер є обов'язковими частинами УГП.

При об'єднанні елементів у функціональні групи, ПП елементів проставляють в межах групи та присвоюють ПП групі.

На аркуші схеми дозволяється розташовувати:

- відомості про марки, перерізи та кольори проводів та кабелів, які з'єднують елементи, пристрої, функціональні групи;

- вказівку щодо специфічних вимог до електричного монтажу даного виробу.

УГП можуть виконуватися об'єднаним або рознесеним способом:

- при об'єднаному способі складові частини елемента зображують на cxeмі так, як вони розміщені у виробі, тобто разом;

- при рознесеному способі складові частини елемента розміщують в різних частинах схеми так, як це обумовлено послідовністю процесу роботи виробу. При цьому в ПП додають порядковий номер частини елемента, розділяючи крапкою (*DA1.2*)*.*

Кожна схема повинна мати перелік елементів (ПЕ), в якому записують всі елементи, що зображені на cxeмi (додаток Ж). Форма та розміри ПЕ повинні відповідати вимогам міждержавного стандарту ГОСТ 2.701–84. Заповнюють ПЕ за групами елементів в алфавітному порядку їx ПП.

В графі «Найменування» повинно бути вказано: тип елемента, його параметри та позначення документа, згідно з яким його використовують *(ТУ, ДСТУ),* наприклад,

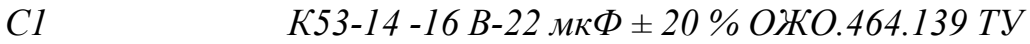

*DA1 КР142ЕН5А 6КО.348.634-02 ТУ*

*R1 СП5-2 – 1 Вт – 100 Ом ± 5% ОЖО.468.559 ТУ*

ПЕ розміщують на першому аркуші схеми або виконують у вигляді самостійного документа.

В першому випадку його розміщують над основним написом, але не ближче 12 мм (продовження – зліва від основного напису). В другому випадку – на аркушах формату А4 з основним написом за формою 2 i розміщують в додатках пояснювальної записки. При цьому в графі 1 основного напису вказують найменування виробу, а нижче – «Перелік елементів»*.*

Якщо в схему входять функціональні групи, то в ПЕ спочатку записують елементи, які не входять в групу, а потім вказують ПП функціональної групи, найменування групи (яке підкреслюють) та їх кількість. Далі записують елементи, які входять в групу, за вищевказаними правилами.

Якщо на cxeмi є УГП мікросхем, на яких не вказані виводи для підключення живлення, то на вільному полі схеми виконують таблицю за такою формою:

| Шина живлення | Виводи мікросхем |     |             |  |  |  |  |
|---------------|------------------|-----|-------------|--|--|--|--|
|               | DD1, DD4         | DD2 | DD3, DD5DD8 |  |  |  |  |
| $+5B$         |                  |     |             |  |  |  |  |
|               |                  |     |             |  |  |  |  |

Таблиця 5.2 – Таблиця підключення мікросхем до шин живлення

Схема програми відображає послідовність операції в програмі i в загальному випадку складається з відповідної кількості умовних графічних позначень (символів) основних операцій, короткого пояснювального тексту та з'єднувальних ліній.

Оформлюють схеми програм на стандартних аркушах паперу з рамкою робочого поля, основним написом за формою 1 та додатковою графою № 26. Розміщують в додатках пояснювальної записки.

Символи креслять суцільною основною лінією, лінії потоку даних або керування – тонкою.

Форма символів та їх орієнтація повинні відповідати установленим у міждержавному стандарту ГОСТ 19.701–90.

Розмір символів по вертикалі (*а*) повинен вибиратися iз ряду чисел кратних 5, починаючи з 10. Розмір по горизонталі (*b*) повинен дорівнювати 1,5*а* або 2*а*. В межах однієї схеми допускається використовувати не більше двох суміжних розмірів ряду чисел, кратних 5. Символи в cxeмi слід розміщувати рівномірно.

Текст всередині умовних графічних позначень розміщують паралельно до основного напису, незалежно від напрямку потоку. Текст виконується креслярським шрифтом або машинописним способом через 1 інтервал. Скорочення слів не допускається, крім загальноприйнятих.

Для пояснень, або коли всередині символу не вистачає місця для тексту, використовують символ коментаря.

Лінії потоку повинні бути паралельними або перпендикулярними до ліній рамки робочого поля i підходити до символів чи відходити від них зліва, справа, зверху або знизу в напрямку до або від центра символу.

Відстань між паралельними лініями потоку – не менше 3 мм, між іншими символами – не менше 5 мм.

Напрямок потоку зображують стрілками на лініях потоку біля символів, до яких вони приходять. Дозволяється стрілки не вказувати, якщо напрямок потоку йде зверху вниз, зліва направо. В інших напрямках стрілки вказують обов'язково.

Дві або більше вхідні лінії можуть об'єднуватися в одну вихідну лінію. При цьому місце з'єднання необхідно зміщувати:

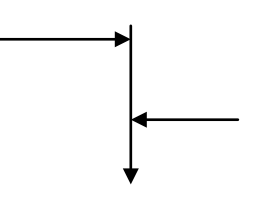

Лінії потоку повинні перетинатися i згинатися тільки під кутом 90°. Зміна напрямку в точках перетину не допускається.

Для того, щоб зменшити кількість перетинів ліній потоку, використовують символ з'єднання. В електричних схемах для цього використовують стрілочку, в схемах програм – коло діаметром 0,5*а*, всередині якого вказано номер з'єднання.

Якщо схема не вміщується на одній сторінці, то перехід на інші сторінки виконується символом з'єднання разом з символом коментаря.

Кожна схема програми повинна починатись i закінчуватись обов'язковим символом «Термінатор», в якому на вході в програму пишуть слово «*Початок*», а на виході з програми слово «*Кінець*». В схемах підпрограм в початковому символі «Термінатор» вказують її «*Найменування*», а на виході – «*Оператор виходу»* з підпрограми.

Текст програми (лістинг) алгоритмічною мовою, як правило, розміщують в додатках пояснювальної записки на аркушах формату А4 без рамки робочого поля i без основного напису за формою:

#### **Додаток В**

(інформативний)

Текст програми «Найменування програми»

Графічна частина проекту повинна містити yci обов'язкові матеріали, зазначені у завданні. Мінімальний обов'язковий обсяг графічної частини для спеціальності 163 – 6 аркушів формату А1. Графічна частина проекту виконується у вигляді мультимедійної презентації та використовується дипломником під час його публічного захисту.

В графічній частині для спеціальності 163 рекомендовано подавати:

- схеми електричні структурні;
- схеми електричні функціональні;
- схеми електричні принципові;
- робочі кресленики друкованих плат;
- складальні кресленики друкованих плат;

- складальний кресленик цілого виробу (або аксонометрична схема виробу);

- результати моделювання розробленого приладу;

- блок-схеми алгоритмів робочих програм;
- результати досліджень у вигляді графіків i таблиць;

- іншу інформацію, яка розкриває суть об'єкта і предмета проектування (дослідження), полегшує сприйняття матеріалу та допомагає оцінити фахову підготовку і обсяг робіт, проведених студентом.

Обсяг додаткових ілюстративних матеріалів (плакатів), які виконуються на розсуд дипломника з метою полегшення захисту, не регламентується, але вони не замінюють обов'язкових креслень та схем.

# **6 РОЗГЛЯД ТА ЕКСПЕРТИЗА ДИПЛОМНИХ ПРОЕКТ1В**

#### **6.1 Допуск до захисту**

До захисту перед ДЕК допускаються дипломні проекти, теми яких затверджені наказом ректора, виконані з дотриманням нормативних вимог, що підтверджено підписами керівника та консультантів проекту, відгуком керівника i протоколом засідання кафедри БМІ – попереднього розгляду дипломних проектів i poбiт (так званого попереднього захисту).

Допуск до захисту дипломного проекту (роботи) в ДЕК здійснюється завідувачем кафедри, який може прийняти рішення на підставі підсумків попереднього розгляду кафедрою виконаних проектів, а в окремих випадках – самостійно.

Несамостійно виконаний проект, як i проект, у якому виявлено принципові помилки у прийнятих рішеннях, обґрунтуваннях, розрахунках та висновках, суттєві відхилення від вимог стандартів, до захисту перед ДЕК не допускається.

#### **6.2 Рецензування проектів (робіт)**

Дипломний проект, допущений до захисту перед ДЕК, направляється завідувачем кафедри на рецензування. При цьому ДП повинен бути підписаний виконавцем-студентом та керівником.

Рецензент призначається з числа висококваліфікованих фахівців з інженерною освітою за поданням споріднених випускових кафедр. За компетентність рецензента відповідає завідувач випускової кафедри, на якій він працює.

Рецензент після ретельного аналізу проекту складає рецензію у вільній формі з обов'язковим висвітленням таких питань:

- відповідність змісту дипломного проекту (роботи) темі та завданню на дипломний проект (відповідність теми проекту фактичному об'єкту проектування);

- актуальність теми, наявність замовлення проекту (роботи) підприємством (організацією) – затвердження завдання підприємством – замовником проекту тощо:

- достатність вихідних даних на проект, їx спрямованість на пошуки оптимальних рішень з урахуванням останніх досягнень науки i техніки;

- наявність багатоваріантного аналізу основної задачі на основі літературного та патентного пошуку новітніх досліджень i розробок з техніко-економічним обґрунтуванням вибору оптимального варіанта на стадіях технічної пропозиції та ескізного проекту, застосування варіантних підходів при вирішенні всіх проектних задач;

- глибина обґрунтувань прийнятих рішень, ступінь врахування факторів безпеки життєдіяльності тощо;

- рівень пророблення основного рішення (синтез, аналіз, технічні розрахунки), достатність глибини пророблення для створення дослідного зразка;

- науковий рівень (для робіт дослідного характеру) та глибина експериментальних досліджень;

- застосування обчислювальної техніки (ОТ) для розв'язання задач основної частини проекту (оптимізація, моделювання, САПР), обґрунтованість вибору типу комп'ютера, застосування стандартних та оригінальних програм, наявність аналізу результатів та їx використання в проекті;

- наявність у пояснювальній записці обґрунтування всіх проектних рішень, стиль їx написання (обгрунтувальний чи описовий), відповідність оформлення вимогам чинних стандартів;

- повнота відображення графічним матеріалом основного змісту дипломного проекту, відповідність графічних матеріалів конкретному об'єкту проектування, вимогам ЄСКД;

- практична цінність проекту, можливість його реалізації;

- висловлення своїх зауважень до змісту та якості виконання ДП (ДР);

- робить висновок щодо можливості присвоєння студентудипломнику відповідної кваліфікації.

Рецензент виставляє оцінку відповідно до існуючих критеріїв оцінювання якості дипломних проектів (робіт) та ставить підпис на графічних матеріалах i на титульному аркуші пояснювальної записки.

# **6.3 Організація захисту дипломних проектів (робіт)**

Захист дипломного проекту (роботи) відбувається на відкритому засіданні ДЕК з участю не менше половини її складу при обов'язковій присутності голови комісії. На захисті, як правило, повинен бути керівник проекту, можуть бути присутні рецензент, студенти та інші зацікавлені особи.

Тривалість захисту одного проекту не повинна перевищувати 45 хвилин, а відповіді на запитання – 25 хвилин. У своїй відповіді студент повинен висвітлити суть та шляхи вирішення проектних задач, досягнуті при цьому техніко-економічні показники. Після закінчення доповіді дипломникові пропонується відповісти на запитання, що стосуються суті проекту, а також на інші запитання в межах кваліфікаційної характеристики.

Підсумки захисту дипломного проекту (роботи) визначаються згідно з критеріями, розробленими кафедрою БМІ (додаток Д).

Студенту, який отримав підсумкові оцінки «відмінно» не менше як із 75% ycix навчальних дисциплін та індивідуальних завдань, передбачених навчальним планом, а з інших навчальних дисциплін та індивідуальних завдань – оцінки «добре», склав державні іспити з оцінками «відмінно», захистив дипломний проект (роботу) з оцінкою «відмінно», а також проявив себе в науковій роботі, що підтверджується рекомендацією кафедри, видається документ про кваліфікацію (диплом) з відзнакою.

Рішення про оцінку знань, виявлених при захисті дипломних проектів (робіт), а також про присвоєння студенту-дипломнику кваліфікації з видачею йому відповідного державного документа приймається ДЕК на закритому засідання відкритим голосуванням звичайною більшістю голосів членів комісії, які брали участь у відкритому голосуванні. При однаковій кількості голосів «за» і «проти» голос голови є вирішальним.

ДЕК визначає актуальність теми дипломного проекту, ступінь реальності та практичну цінність проектних, конструкторськотехнологічних та науково-дослідницьких розробок.

Важливими ознаками актуальної теми дипломного проекту є виконання робота на замовлення зовнішньої організації (підприємства) чи відповідної внутрішньої служби ВНТУ (НДЧ, навчальної лабораторії), що, зокрема, супроводжується:

- наявністю затвердженого технічного завдання організаціями «Виконавця» та «Замовника»;

- наявністю затвердженого завдання на проект кафедрою БМІ та «Замовником»;

- фіксацією замовлення з боку відповідної внутрішньої служби ВНТУ у протоколі засідання кафедри БМІ.

Дипломними проектами з ознаками реальності проектних, конструкторсько-технологічних або науково-дослідних розробок вважаються:

- дипломні проекти, що супроводжуються актами про впровадження у виробництво;

- дипломні проекти (роботи) дослідно-конструкторського та новаторського характеру, які мають підтвердження про впровадження в науководослідних роботах у відповідних організаціях, в тому числі i відповідних підрозділах ВНТУ;

- дипломні проекті, які мають практичну цінність i рекомендовані ДЕК до впровадження;

- дипломні роботи, за результатами яких опубліковані статті (тези), отримані патенти, виконані доповіді на наукових конференціях.

У виняткових випадках ДЕК може визначити практичну цінність дипломного проекту (роботи) без наявності відповідних документів.

ДЕК відзначає також комплексні, особливо міжкафедральні дипломні проекти.

Незадовільна оцінка за одним або кількоми критеріями автоматично знижує загальну оцінку ДП (ДР) на відповідну кількість балів.

Підсумки захисту дипломних проектів (робіт) оголошуються в день захисту після оформлення протоколу засідання ДЕК.

## **6.4 Перенесення термінів захисту**

У випадках, коли захист дипломного проекту визнається незадовільним, ДЕК встановлює, чи може студент подати на повторний захист той самий проект з доопрацюванням, чи він зобов'язаний опрацювати нову тему, яка визначається кафедрою БМІ.

Студенту, який не захищав дипломного проекту у визначений графіком термін з поважних причин, підтверджених документально, може бути продовжено строк навчання з подальшим захистом проекту до наступного засідання ДЕК, але не більше, ніж на один piк.

Для продовження строку навчання студент повинен подати до деканату особисту заяву на ім'я ректора університету та документи, які підтверджують поважність причин неможливості захисту проекту у раніше визначений термін.

Після розгляду заяви та прийняття позитивного рішення документи з рекомендацією декана ФІРЕН i завідувача кафедри БМІ передаються до навчального відділу не пізніше, як за день до останнього за графіком засідання ДЕК. Після цього навчальним відділом готується проект наказу про перенесення терміну захисту.

Студенти, не допущені до захисту дипломного проекту (роботи), як i тi, що не захистили їх, відраховуються з університету з отриманням академічної довідки iз правом повторного захисту робота протягом трьох років після закінчення ВНТУ.

Для повторного захисту дипломного проекту (роботи) відрахований студент до початку дипломного проектування поточного навчального року подає заяву на ім'я ректора, завізовану деканом ФІРЕН та завідувачем кафедри БМІ, на підставі якої видається наказ про допуск до дипломного проектування та затвердження теми дипломного проекту.

# **ПЕРЕЛІК РЕКОМЕНДОВАНОЇ ЛІТЕРАТУРИ**

1. Положення про дипломне проектування у Вінницькому національному технічному університеті / уклад. В. О. Леонтьєв, В. О. Кухарчук, Р. Р. Обертюх. – Вінниця : ВНТУ, 2006 – 18 с.

2. Кухарчук В. В. Методичні вказівки до оформлення дипломних проектів (робіт) для студентів всіх спеціальностей / уклад. В. В. Кухарчук, О. Г. Ігнатенко, Р. Р. Обертюх. – Вінниця : ВДТУ, 2002. – 55 с.

3. Злепко С. М. Біотехнічні системи медичного призначення. Ч. 1. Біологічні та біотехнічні системи як об'єкти дослідження : навчальний посібник / Злепко С. М., Данильчук М. М., Загоруйко Л. В. – Вінниця : ВНТУ,  $2008. - 76$  c.

4. Акулов С. А. Основы теории биотехнических систем : монография / С. А. Акулов, А. А. Федотов. – М. : Физматлит, 2014. – 259 с.

5. Конструкторско-технологическое проектирование электронной аппаратуры : учебник для вузов / [К. И. Билибин, А. И. Власов, Л. В. Журавлева и др.] ; под общ. ред. В. А. Шахнова. – М. : МГТУ им. Н. Э. Баумана, 2002. – 528 с.

6. Реєстрація, обробка та контроль біомедичних сигналів : навчальний посібник / [В. Г. Абакумов, С. М. Злепко, З. Ю. Готра та ін.]. – Вінниця : ВНТУ, 2011. – 352 с.

7. Сторчун Є. В. Біофізичні та математичні основи інструментальних методів медичної діагностики : навчальний посібник / Є. В. Сторчун, Я. М. Матвійчук. – Львів : Растр-7, 2009. – 215 c.

8. Апаратура для фізіотерапії та діагностики : навчальний посібник / [С. М. Злепко, С. В. Павлов, В. Б. Василенко та ін.]. – Вінниця : ВНТУ,  $2012 - 212$  c.

9. Методичні вказівки до опрацювання розділу «Охорона праці та безпека в надзвичайних ситуаціях» в дипломних проектах і роботах студентів спеціальностей, що пов'язані з функціональною електронікою, автоматизацією та управлінням / уклад. О. В. Березюк, М. С. Лемешев. – Вінниця : ВНТУ, 2012. – 64 с.

10. Козловський В. О. Техніко-економічне обґрунтування та економічні розрахунки в дипломних проектах та роботах : навчальний посібник / Козловський В. О. – Вінниця : ВДТУ, 2003. – 75 с.

11. Кореневский Н. А. Проектирование электронной медицинской аппаратуры для диагностики и лечебных воздействий : монография / Кореневский Н. А., Попечителев Е. П., Филист С. А. – Курск–СПб/ : Курская городская типография, 1999. – 537 с.

12. Попечителев Е. П. Проблемы синтеза биотехнических систем / Е. П. Попечителев // Медицинская техника. – 2013. – № 2. – С. 1–6.

13. Медицинская апаратура : [полный справочник] / С. А. Попов, Т. Д. Селезнева, М. Ю. Ишманов, С. А. Попович. – М. : Эксмо, 2007. – 608 с.

14. Медицинские приборы. Разработка и применение. – М. : Медицинская книга, 2004. – 720 с.

15. Оптоелектронні медичні системи : навчальний посібник / [С. В. Павлов, Г. С. Тимчик, В. П. Кожем'яко та ін.]. – Вінниця : ВНТУ,  $2011 - 156$  c.

16. ДСТУ ГОСТ 7.1:2006. Бібліографічний запис, бібліографічний опис. Загальні вимоги та правила складання : методичні рекомендації з впровадження / уклад. Галевич О. К., Штогрин І. М. – Львів, 2008. – 20 с.

17. Азнакаєв Е. Г. Біомедична інженерія (фундаментальні та прикладні аспекти) : навчальний посібник / Азнакаєв Е. Г. – К. : НАУ, 2007. – 392 с.

18. Старченко И. Б. Биотехнические и медицинские технологии : учебное пособие / И. Б. Старченко, В. Ю. Вишневецкий. – Таганрог : ТТИ ЮФУ, 2010. – 52 с.

19. Стандарти України : зібрання Державних стандартів у 5 томах. – Львів : Леонорм-Стандарт, 2013.

20. Яненко О. П. Метрологія медичної та біологічної апаратури : навчальний посібник / Яненко О. П. – Житомир : ЖІТІ, 1998. – 158 с.

**ДОДАТКИ**

**Додаток А** Зразок титульного аркуша дипломного проекту

Міністерство освіти i науки України Вінницький національний технічний університет Факультет інфокомунікацій, радіоелектроніки та наносистем Кафедра біомедичної інженерії

> ЗАТВЕРДЖУЮ Завідувач кафедри БМІ д. т. н., проф. С. М. Злепко « »  $20$  p.

# **РОЗРОБКА КОНСТРУКЦІЇ АУДІОМЕТРА**

Пояснювальна записка до дипломного проекту за спеціальністю 163 – «Біомедична інженерія» 08-35.ДП.012.00.000 ПЗ

Керівник проекту

 $\overline{\phantom{a}}$  , and the set of the set of the set of the set of the set of the set of the set of the set of the set of the set of the set of the set of the set of the set of the set of the set of the set of the set of the s (науковий ступінь, вчене звання, ініціали і прізвище)  $\frac{1}{(m)_{\text{min}}(n)}$  ( $\frac{1}{(m)}$   $\frac{1}{(m)}$   $\$ 

Розробив студент групи МА-\_\_\_

\_\_\_\_\_\_\_\_\_\_\_\_\_\_\_\_ \_\_\_\_\_\_\_\_\_\_\_\_\_\_\_ (підпис) (ініціали і прізвище)  $\stackrel{\text{(x)}}{=}$   $\stackrel{\text{(x)}}{=}$   $\stackrel{\text{(x)}}{=}$   $\stackrel{\text{(x)}}{=}$   $\stackrel{\text{(x)}}{=}$   $\stackrel{\text{(x)}}{=}$   $\stackrel{\text{(x)}}{=}$   $\stackrel{\text{(x)}}{=}$ 

м. Вінниця – 20\_\_ рік

**Додаток Б** Зразок титульного аркуша дипломної роботи

Міністерство освіти i науки України Вінницький національний технічний університет Факультет інфокомунікацій, радіоелектроніки та наносистем Кафедра біомедичної інженерії

> ЗАТВЕРДЖУЮ Завідувач кафедри БМІ д. т. н., проф. С. М. Злепко « »  $20$  p.

# **РОЗРОБКА КОНСТРУКЦІЇ АУДІОМЕТРА**

Пояснювальна записка до дипломної роботи за спеціальністю 163 – «Біомедична інженерія» 08-35.ДП.012.00.000 ПЗ

Керівник роботи \_\_\_\_\_\_\_\_\_\_\_\_\_\_\_\_\_\_

\_\_\_\_\_\_\_\_\_\_\_\_\_\_\_\_\_\_\_\_\_\_\_\_\_\_\_\_\_\_\_\_\_ (науковий ступінь, вчене звання, ініціали і прізвище)  $\frac{1}{(m) \cdot m}$  ( $\frac{1}{(m) \cdot m}$   $\frac{1}{(m) \cdot m}$   $\frac{1}{(m) \cdot m}$   $\frac{1}{(m) \cdot m}$   $\frac{1}{(m) \cdot m}$   $\frac{1}{(m) \cdot m}$   $\frac{1}{(m) \cdot m}$ 

Розробив студент групи МА-\_\_\_

\_\_\_\_\_\_\_\_\_\_\_\_\_\_\_\_ \_\_\_\_\_\_\_\_\_\_\_\_\_\_\_ (підпис) (ініціали і прізвище)  $\leftarrow \rightarrow$  20 p.

м. Вінниця – 20\_\_ рік

# Додаток В Зразок індивідуального завдання

ПОГОДЖЕНО Керівник Назва підприємства (скорочено)

ЗАТВЕРДЖУЮ Завідувач кафедри БМІ

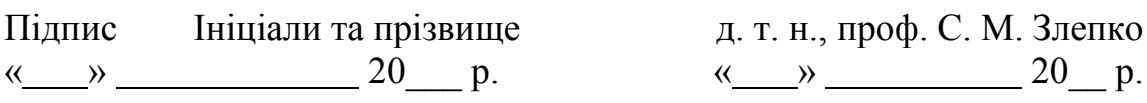

# **ЗАВДАННЯ**

на дипломний проект зі спеціальності 163 – «Біомедична інженерія» студенту групи МА-15сп Паршенку Р. В.

Тема проекту:

Вихідні дані: по постання по постання по постання по постання по постання по по-

Короткий зміст частин проекту (роботи) 1. Графічна частина:

1. Текстова частина (пояснювальна записка):

 $1.$   $\frac{1}{\text{mique}}$  підпис науковий ступінь, вчене звання, посада \_\_\_\_\_\_\_\_\_\_\_\_\_\_\_\_\_\_\_\_\_\_\_\_\_\_\_\_\_\_\_ ініціали та прізвище  $\langle \langle \rangle \rangle$  20 p. 2.\_\_\_\_\_\_\_\_\_\_\_\_\_\_\_\_\_\_\_\_\_\_\_\_\_\_\_\_\_\_ \_\_\_\_\_\_\_\_\_\_\_\_\_\_\_\_\_\_\_\_\_\_\_\_\_\_\_\_\_\_\_ науковий ступінь, вчене звання, посада  $\overline{\phantom{a}}$  , and the set of the set of the set of the set of the set of the set of the set of the set of the set of the set of the set of the set of the set of the set of the set of the set of the set of the set of the s ініціали та прізвище  $\xarrow{\text{w}}$  20 p. 3.\_\_\_\_\_\_\_\_\_\_\_\_\_\_\_\_\_\_\_\_\_\_\_\_\_\_\_\_\_\_ \_\_\_\_\_\_\_\_\_\_\_\_\_\_\_\_\_\_\_\_\_\_\_\_\_\_\_\_\_\_\_ підпис науковий ступінь, вчене звання, посада  $\overline{\phantom{a}}$  , and the set of the set of the set of the set of the set of the set of the set of the set of the set of the set of the set of the set of the set of the set of the set of the set of the set of the set of the s ініціали та прізвище  $\left\langle \left\langle \underline{\hspace{1cm}}\right\rangle \right\rangle$   $\longrightarrow$   $\longrightarrow$   $20$  p. Дата попереднього захисту проекту (роботи) \_\_\_\_\_\_\_\_\_\_\_\_\_\_\_\_\_\_\_\_\_\_\_\_\_ Офіційний опонент \_\_\_\_\_\_\_\_\_\_\_\_\_\_\_ \_\_\_\_\_\_\_\_\_\_\_\_\_\_\_\_\_\_\_\_\_\_\_\_\_\_\_\_\_\_\_ - науковий ступінь, вчене звання, посада  $\overline{\phantom{a}}$  , and the set of the set of the set of the set of the set of the set of the set of the set of the set of the set of the set of the set of the set of the set of the set of the set of the set of the set of the s ініціали та прізвище  $\langle \langle \rangle \rangle$   $\langle \rangle$  20 p. Завдання видав керівник проекту \_\_\_\_\_\_\_\_\_\_ \_\_\_\_\_\_\_\_\_\_\_\_\_\_\_\_\_\_\_\_\_\_\_\_\_ підпис, науковий ступінь, вчене звання, посада \_\_\_\_\_\_\_\_\_\_\_\_\_\_\_\_\_\_\_\_\_\_\_\_\_\_\_\_\_\_\_ ініціали та прізвище  $\left\langle \left\langle \right\rangle \right\rangle$   $\left\langle \left\langle \right\rangle \right\rangle$   $\left\langle \left\langle \right\rangle \right\rangle$   $\left\langle \left\langle \right\rangle \right\rangle$   $\left\langle \left\langle \right\rangle \right\rangle$   $\left\langle \left\langle \right\rangle \right\rangle$   $\left\langle \left\langle \right\rangle \right\rangle$   $\left\langle \left\langle \right\rangle \right\rangle$   $\left\langle \left\langle \right\rangle \right\rangle$   $\left\langle \left\langle \right\rangle \right\rangle$   $\left\langle \left\langle \right\rangle \right\rangle$   $\left\langle \left\langle \right\r$ Завдання отримав студент \_\_\_\_\_\_\_\_\_\_\_\_\_\_\_ \_\_\_\_\_\_\_\_\_\_\_\_\_\_\_\_\_\_\_\_\_\_\_\_\_ підпис ініціали та прізвище  $\xarrow{\vee}$  20 p.

Консультанти з окремих розділів дипломного проекту:

Примітка. Завдання на дипломний проект (роботу) є підставою для розробки технічного завдання.

# **Додаток Г** Шаблон розширеного технічного завдання

Міністерство освіти і науки України Вінницький національний технічний університет Факультет інфокомунікацій, радіоелектроніки та наносистем

Кафедра БМІ

# **ЗАТВЕРДЖУЮ**

Завідувач кафедри БМІ \_\_\_\_\_\_\_\_\_ проф. Злепко С. М. «\_\_\_» \_\_\_\_\_\_\_\_\_\_\_\_\_\_ 20\_\_ р.

 $\_$  . The contribution of the contribution of  $\mathcal{L}_1$  ,  $\mathcal{L}_2$  ,  $\mathcal{L}_3$  ,  $\mathcal{L}_4$  ,  $\mathcal{L}_5$  ,  $\mathcal{L}_6$  ,  $\mathcal{L}_7$  ,  $\mathcal{L}_8$  ,  $\mathcal{L}_9$  ,  $\mathcal{L}_9$  ,  $\mathcal{L}_1$  ,  $\mathcal{L}_2$  ,  $\mathcal{L}_3$  ,  $\mathcal{L}_5$  ,  $\mathcal{L}_$ (тема дипломного проекту або роботи)

# ТЕХНІЧНЕ ЗАВДАННЯ на дипломний проект зі спеціальності 163 – «Біомедична інженерія»

 $\overline{\phantom{a}}$  , where  $\overline{\phantom{a}}$ (ширф)

Керівник проекту

 $\overline{\phantom{a}}$  , and the set of the set of the set of the set of the set of the set of the set of the set of the set of the set of the set of the set of the set of the set of the set of the set of the set of the set of the s (вчене звання, посада прізвище та ініціали)

\_\_\_\_\_\_\_\_\_\_\_\_\_\_\_\_\_\_\_\_\_\_\_\_\_\_\_\_\_\_\_ (підпис) «\_\_\_» \_\_\_\_\_\_\_\_\_\_\_\_\_\_ 20\_\_ р.

Розробив студент групи МА-\_\_\_\_

\_\_\_\_\_\_\_\_ \_\_\_\_\_\_\_\_\_\_\_\_\_\_\_\_\_\_\_\_ (підпис) (прізвище та ініціали)  $\xleftarrow{\kappa} \xrightarrow{\qquad}$  20\_ p.

Вінниця ВНТУ 20\_\_

1. Тема дипломного проекту/роботи:

2. Виконавець дипломного проекту/роботи:

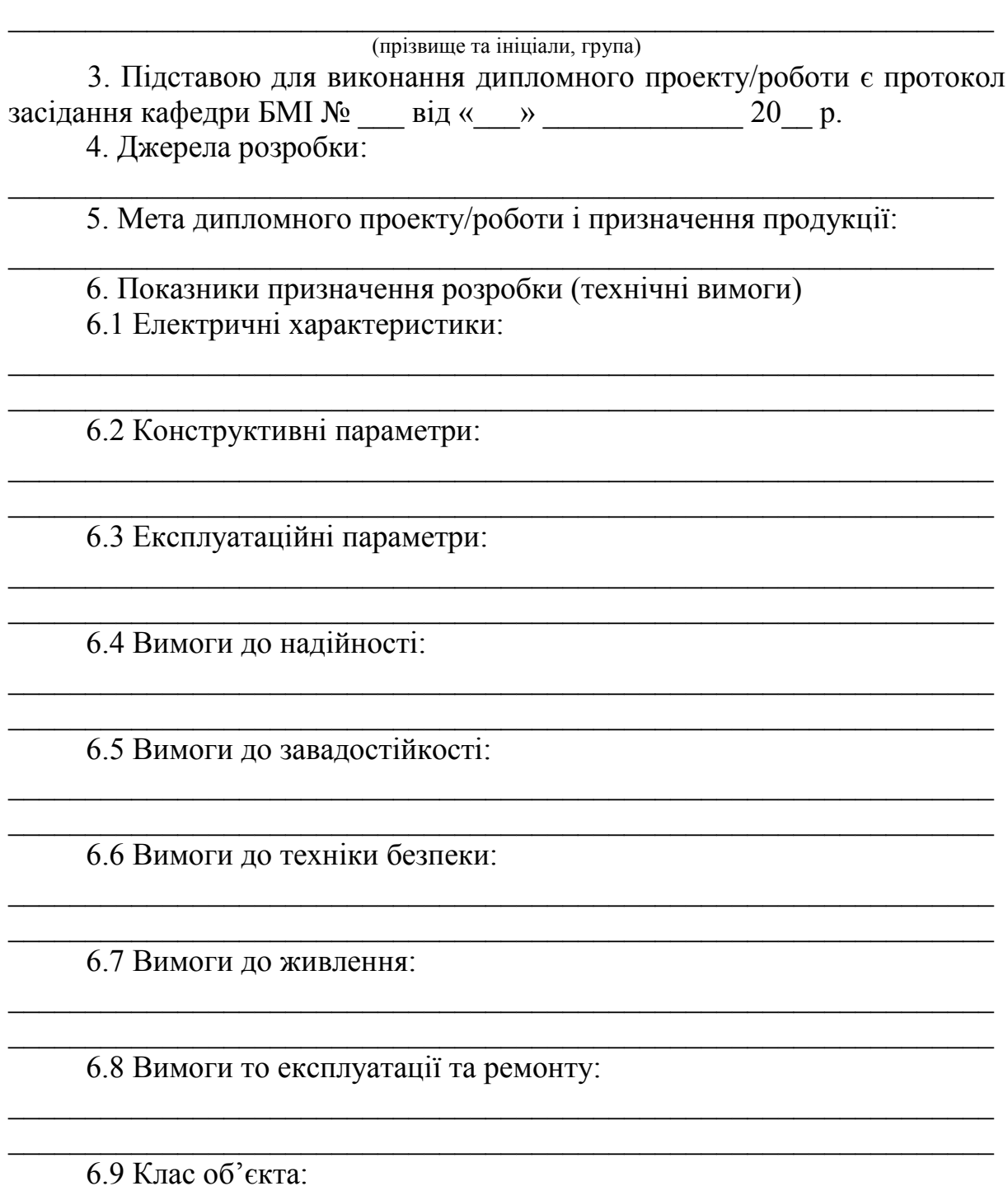

6.10 Кліматичне виконання:

6.11 Категорії розміщення на об'єкті:

7. Вимоги до виконання

7.1 Вимоги технологічності і уніфікацій:

7.2 Патентно-правові вимоги:

7.3 Вимоги до сировини та матеріалів:

7.4 Вимоги до консервації, пакування та маркування:

\_\_\_\_\_\_\_\_\_\_\_\_\_\_\_\_\_\_\_\_\_\_\_\_\_\_\_\_\_\_\_\_\_\_\_\_\_\_\_\_\_\_\_\_\_\_\_\_\_\_\_\_\_\_\_\_\_\_\_\_\_\_\_\_  $\_$  ,  $\_$  ,  $\_$  ,  $\_$  ,  $\_$  ,  $\_$  ,  $\_$  ,  $\_$  ,  $\_$  ,  $\_$  ,  $\_$  ,  $\_$  ,  $\_$  ,  $\_$  ,  $\_$  ,  $\_$  ,  $\_$  ,  $\_$  ,  $\_$  ,  $\_$  ,  $\_$  ,  $\_$  ,  $\_$  ,  $\_$  ,  $\_$  ,  $\_$  ,  $\_$  ,  $\_$  ,  $\_$  ,  $\_$  ,  $\_$  ,  $\_$  ,  $\_$  ,  $\_$  ,  $\_$  ,  $\_$  ,  $\_$  ,

 $\_$  ,  $\_$  ,  $\_$  ,  $\_$  ,  $\_$  ,  $\_$  ,  $\_$  ,  $\_$  ,  $\_$  ,  $\_$  ,  $\_$  ,  $\_$  ,  $\_$  ,  $\_$  ,  $\_$  ,  $\_$  ,  $\_$  ,  $\_$  ,  $\_$  ,  $\_$  ,  $\_$  ,  $\_$  ,  $\_$  ,  $\_$  ,  $\_$  ,  $\_$  ,  $\_$  ,  $\_$  ,  $\_$  ,  $\_$  ,  $\_$  ,  $\_$  ,  $\_$  ,  $\_$  ,  $\_$  ,  $\_$  ,  $\_$  ,  $\_$  ,  $\_$  ,  $\_$  ,  $\_$  ,  $\_$  ,  $\_$  ,  $\_$  ,  $\_$  ,  $\_$  ,  $\_$  ,  $\_$  ,  $\_$  ,  $\_$  ,  $\_$  ,  $\_$  ,  $\_$  ,  $\_$  ,  $\_$  ,  $\_$  ,  $\_$  ,  $\_$  ,  $\_$  ,  $\_$  ,  $\_$  ,  $\_$  ,  $\_$  ,  $\_$  ,  $\_$  ,  $\_$  ,  $\_$  ,  $\_$  ,  $\_$  ,  $\_$  ,  $\_$  ,  $\_$  ,  $\_$  ,  $\_$  ,

 $\_$  , and the set of the set of the set of the set of the set of the set of the set of the set of the set of the set of the set of the set of the set of the set of the set of the set of the set of the set of the set of th  $\_$  , and the set of the set of the set of the set of the set of the set of the set of the set of the set of the set of the set of the set of the set of the set of the set of the set of the set of the set of the set of th

\_\_\_\_\_\_\_\_\_\_\_\_\_\_\_\_\_\_\_\_\_\_\_\_\_\_\_\_\_\_\_\_\_\_\_\_\_\_\_\_\_\_\_\_\_\_\_\_\_\_\_\_\_\_\_\_\_\_\_\_\_\_\_\_ \_\_\_\_\_\_\_\_\_\_\_\_\_\_\_\_\_\_\_\_\_\_\_\_\_\_\_\_\_\_\_\_\_\_\_\_\_\_\_\_\_\_\_\_\_\_\_\_\_\_\_\_\_\_\_\_\_\_\_\_\_\_\_\_

\_\_\_\_\_\_\_\_\_\_\_\_\_\_\_\_\_\_\_\_\_\_\_\_\_\_\_\_\_\_\_\_\_\_\_\_\_\_\_\_\_\_\_\_\_\_\_\_\_\_\_\_\_\_\_\_\_\_\_\_\_\_\_\_ \_\_\_\_\_\_\_\_\_\_\_\_\_\_\_\_\_\_\_\_\_\_\_\_\_\_\_\_\_\_\_\_\_\_\_\_\_\_\_\_\_\_\_\_\_\_\_\_\_\_\_\_\_\_\_\_\_\_\_\_\_\_\_\_

 $\_$  , and the contribution of the contribution of  $\mathcal{L}_1$  , and  $\mathcal{L}_2$  , and  $\mathcal{L}_3$  , and  $\mathcal{L}_4$  , and  $\mathcal{L}_5$  $\_$  , and the contribution of the contribution of  $\mathcal{L}_1$  , and  $\mathcal{L}_2$  , and  $\mathcal{L}_3$  , and  $\mathcal{L}_4$  , and  $\mathcal{L}_5$ 

7.5 Вимоги до розробленої документації:

– склад текстової конструкторської документації:

– склад графічної конструкторської документації:

\_\_\_\_\_\_\_\_\_\_\_\_\_\_\_\_\_\_\_\_\_\_\_\_\_\_\_\_\_\_\_\_\_\_\_\_\_\_\_\_\_\_\_\_\_\_\_\_\_\_\_\_\_\_\_\_\_\_\_\_\_\_\_\_

8. Етапи і терміни виконання дипломного проекту/роботи:

Виконання етапів графічної та розрахункової документації дипломного проекту/роботи контролюється керівником згідно з графіком виконання дипломного проекту/роботи.

9. Очікувані результати та порядок реалізації дипломного проекту/роботи:

10. Матеріали, що подаються до захисту дипломного проекту/роботи:

\_\_\_\_\_\_\_\_\_\_\_\_\_\_\_\_\_\_\_\_\_\_\_\_\_\_\_\_\_\_\_\_\_\_\_\_\_\_\_\_\_\_\_\_\_\_\_\_\_\_\_\_\_\_\_\_\_\_\_\_\_\_\_\_

 $\_$  , and the contribution of the contribution of  $\mathcal{L}_1$  , and  $\mathcal{L}_2$  , and  $\mathcal{L}_3$  , and  $\mathcal{L}_4$  , and  $\mathcal{L}_5$ 

11. Порядок контролю та прийняття:

Прийняття дипломного проекту (роботи) здійснюється комісією, затвердженою завідувачем кафедри БМІ, згідно з графіком захисту. Корегування технічного завдання допускається з дозволу керівника дипломного проекту/роботи.

 $\_$  , and the set of the set of the set of the set of the set of the set of the set of the set of the set of the set of the set of the set of the set of the set of the set of the set of the set of the set of the set of th  $\_$  , and the set of the set of the set of the set of the set of the set of the set of the set of the set of the set of the set of the set of the set of the set of the set of the set of the set of the set of the set of th

12. Перелік додатків:

Розробив студент групи \_\_\_\_\_\_\_\_ \_\_**\_\_\_\_\_\_\_\_\_\_\_\_\_\_\_\_\_**.

(підпис) (прізвище та ініціали)

# **Додаток Д**

# КРИТЕРІЇ ОЦІНЮВАННЯ

дипломних проектів та poбiт за спеціальністю 163 – «Біомедична інженерія»

Для оцінювання якості дипломних проектів та робіт рекомендується вісім найважливіших характеристик, на основі яких виставляється оцінка:

- актуальність та практична спрямованість теми проекту (роботи);

- рівень техніко-економічного обґрунтування проекту;

- використання методів аналізу, наявність розрахунків, їx глибина та ступінь використання сучасних спеціалізованих програмно-апаратних засобів;

- рівень експериментальної перевірки прийнятих рішень;

- якість пояснювальної записки, стиль викладення матеріалу та грамотність;

- якість графічного матеріалу та креслень;

- якість та ґрунтовність виконання допоміжних розділів проекту;

- новизна та оригінальність прийнятих рішень, наявність експериментального зразка, патенту, публікацій у фахових виданнях.

#### **Актуальність та практична спрямованість теми проекту/роботи**

«ВІДМІННО» – проект/роботу виконано на замовлення підприємства або за завданням кафедри, спрямовано на розробку нового лабораторного устаткування або програмного продукту за напрямом підготовки «Радіоелектронні апарати» для удосконалення навчального процесу. Результати можуть бути без дороблення використані замовником. Назва ДП відповідає змісту проекту.

«ДОБРЕ» – проект/роботу виконано на замовлення підприємства або за завданням кафедри. Результати подаються у вигляді рекомендацій.

«ЗАДОВІЛЬНО» – проект виконано на замовлення підприємства або за завданням кафедри. Для використання результатів потрібне значне дороблення.

#### **Техніко-економічне обґрунтування проекту/роботи**

«ВІДМІННО» – загальну постановку задачі за темою дипломного проекту викладено грамотно та ґрунтовно. Сформульовано технічні вимоги для розробки. Проведено огляд та аналіз вітчизняної й зарубіжної літератури, патентний пошук. Внаслідок порівняння вітчизняних та зарубіжних аналогів для вирішення поставленої задачі виконано багатоваріантний аналіз технічних та схемних рішень, на основі якого вибране оптимальне рішення. Дається загальна оцінка та очікуваний техніко-економічний (соціальний) ефект від впровадження результатів проекту.

«ДОБРЕ» – виконано короткий огляд вітчизняної та зарубіжної літератури за темою проекту. Сформульовано технічні вимоги для розробки. Розглядаються варіанти вирішення поставленої задачі. За допомогою обґрунтованого критерію вибирається оптимальне рішення. Розраховано очікуваний техніко-економічний ефект від його впровадження.

«ЗАДОВІЛЬНО» – виконаний літературний огляд тільки вітчизняних джерел. Технічне обґрунтування та вимоги для розробки не повні. Прийняте рішення не є оптимальним.

## **Використання методів аналізу, наявність розрахунків, їx глибина та ступінь використання сучасних спеціалізованих програмноапаратних засобів**

«ВІДМІННО» – обґрунтовано вибрані методи аналізу та розрахунків. Вибрані методи відповідають сучасному рівню техніки, глибина аналізу та розрахунків створює можливість виробництва дослідного зразка (макета), який відповідає початковим даним на дипломний проект. Розрахунки в основному розділі проекту зроблено за допомогою ПК з використанням не тільки методів моделювання, але й сучасних засобів автоматизації та оптимізації проектування. Результати розрахунків проаналізовано. Наведено вихідні лістинги програм (для власних спеціалізованих програм або програмування мікроконтролерів).

«ДОБРЕ» – методи аналізу та розрахунків підтверджують можливість створення дослідного зразка, який відповідає початковим даним дипломного проекту. Результати розрахунків на ПК наведено для розв'язання частинної задачі з використанням пакета прикладних програм.

«ЗАДОВІЛЬНО» – подані аналіз та розрахунки не дозволили обґрунтувати вci необхідні вимоги для складових частин проектованого пристрою (системи, технології) з урахуванням вхідних даних.

## **Рівень експериментальної перевірки прийнятих рішень**

«ВІДМІННО» – глибина обґрунтування прийнятих рішень достатня та відповідає сучасному науково-технічному рівню. Прийняті рішення підтверджено експериментально. Виконано аналіз достовірності результатів, їx порівняння з теоретичними положеннями. Розроблено, виготовлено чи підготовлено до виробництва експериментальний або дослідний зразок розробленого приладу. Проведено моделювання розробленого приладу за допомогою сучасних спеціалізованих програмних засобів.

«ДОБРЕ» – продемонстровано вміння якісно проводите експериментальну перевірку технічних рішень. Проведено аналіз результатів, зроблено висновки.

«ЗАДОВІЛЬНО» – експеримент проведено формально (тобто він не спрямований на практичну перевірку основних технічних рішень). Зроблено аналіз результатів та висновки.

## **Якість пояснювальної записки, стиль викладення матеріалу та грамотність**

«ВІДМІННО» – зміст записки повністю відповідає завданню, матеріал викладено чітко, лаконічно, грамотно. Оформлення повністю відповідає державним стандартам.

**«**ДОБРЕ» – зміст записки повністю відповідає завданню на проект. Матеріал викладено досить чітко, логічно, але зустрічаються стилістичні похибки. Оформлення із незначними відхиленнями від державних стандартів.

«ЗАДОВІЛЬНО» – у тексті зустрічаються невідповідності iз завданням, нечітке викладення матеріалу, граматичні помилки, оформлення з порушеннями державних стандартів.

#### **Якість графічного матеріалу та креслень**

«ВІДМІННО» – креслення та графічний матеріал повністю розкривають зміст проекту, виконані з дотриманням вимог ЄСКД та державних стандартів, на високому технічному рівні.

«ДОБРЕ» – графічний матеріал повністю розкриває зміст проекту, але структура креслень та плакатів не є оптимальною. Виконання на достатньому технічному pівнi з дотриманням вимог ЄСКД та державних стандартів.

«ЗАДОВІЛЬНО» – графічний матеріал не повністю розкриває зміст проекту, наявні незначні відхилення від вимог ЄСКД та державних стандартів. Виконання на задовільному технічному pівні.

**Якість та ґрунтовність виконання допоміжних розділів проекту/роботи**

«ВІДМІННО» – в дoпoмiжниx розділах чітко та конкретно вирішені питання, які вміщені в завданні на проектування. Вимоги цих розділів реалізовано в основній частині проекту.

«ДОБРЕ» – в допоміжних розділах матеріал несе інформативний характер. Основні вимоги допоміжних розділів реалізовано під час проектування виробу (пристрою, технології).

«ЗАДОВІЛЬНО» – допоміжні розділи виконано формально, їх зміст майже не пов'язаний з основною частиною проекту.

**Новизна та оригінальність прийнятих рішень, наявність експериментального зразка, патентів, публікацій у фахових виданнях**

«ВІДМІННО» – виконано одну iз умов: отримано патент; опубліковано статтю в фаховому науковому виданні; наявний акт про прийняття до впровадження; виготовлено дослідний зразок нового виробу; участь у виставках технічних досягнень; розробка нового програмного забезпечення.

«ДОБРЕ» – виконано одну iз умов: подано заявку на винахід; зроблено доповідь на науковій конференції; виготовлено макет розробленого пристрою.

«ЗАДОВІЛЬНО» – наявні рекомендації ДЕК до впровадження або публікації результатів (з можливими доопрацюваннями).

**Додаток Е** Зразок відомості дипломного проекту

|               | № рядка             | Формат |                        | Позначення |      |                         | Найменування                                                       | К-ть<br>арк. екз. | $N_2$ |         | Примітка    |  |
|---------------|---------------------|--------|------------------------|------------|------|-------------------------|--------------------------------------------------------------------|-------------------|-------|---------|-------------|--|
|               |                     |        |                        |            |      |                         |                                                                    |                   |       |         |             |  |
|               |                     |        |                        |            |      |                         |                                                                    |                   |       |         |             |  |
|               |                     |        |                        |            |      |                         | Документація загальна                                              |                   |       |         |             |  |
|               |                     |        |                        |            |      |                         | Вперше розроблена                                                  |                   |       |         |             |  |
|               |                     |        |                        |            |      |                         |                                                                    |                   |       |         |             |  |
|               | $\mathbf{1}$        | A1     | 08-35.ДП.005.00.ООО Е1 |            |      |                         | Схема електрична                                                   |                   |       |         |             |  |
|               |                     |        |                        |            |      |                         | структурна 1                                                       |                   |       |         |             |  |
|               | $\overline{2}$      | A1     | 08-35.ДП.005.00.000 ЕЗ |            |      |                         | Схема електрична                                                   |                   |       |         |             |  |
|               |                     |        |                        |            |      |                         | принципова                                                         | $\overline{2}$    |       |         |             |  |
|               | $\mathfrak{Z}$      | A1     | 08-35.ДП.005.00.000 СЕ |            |      |                         | Схема програми                                                     | 1                 |       |         |             |  |
|               | 4                   | $^*)$  | 08-35.ДП.005.00.000 ПЗ |            |      |                         | Пояснювальна записка                                               | 85                |       |         | *) $A4, A3$ |  |
|               |                     |        |                        |            |      |                         |                                                                    |                   |       |         |             |  |
|               |                     |        |                        |            |      |                         |                                                                    |                   |       |         |             |  |
|               |                     |        |                        |            |      |                         |                                                                    |                   |       |         |             |  |
|               |                     |        |                        |            |      |                         | Документація                                                       |                   |       |         |             |  |
|               |                     |        |                        |            |      |                         | по складальних одиницях                                            |                   |       |         |             |  |
| Пщпис та      |                     |        |                        |            |      |                         | Вперше розроблена                                                  |                   |       |         |             |  |
|               |                     |        |                        |            |      |                         |                                                                    |                   |       |         |             |  |
|               | 5                   | A1     | 08-35.ДП.005.00.000 СК |            |      |                         | Складальне креслення                                               |                   |       |         |             |  |
| Інв. №        |                     |        |                        |            |      |                         |                                                                    |                   |       |         |             |  |
|               |                     |        |                        |            |      |                         |                                                                    |                   |       |         |             |  |
|               |                     |        |                        |            |      |                         |                                                                    |                   |       |         |             |  |
| зам           |                     |        |                        |            |      |                         |                                                                    |                   |       |         |             |  |
| $H\mathbf{a}$ |                     |        |                        |            |      |                         |                                                                    |                   |       |         |             |  |
| ದ             |                     |        |                        |            |      |                         |                                                                    |                   |       |         |             |  |
| дат:          |                     |        |                        |            |      |                         |                                                                    |                   |       |         |             |  |
|               |                     |        |                        |            |      |                         |                                                                    |                   |       |         |             |  |
| Пшпис та      | Зм.<br>Арк.         |        | № докум.               | Підпис     | Дата | 08-35.ДП.005.00.000 ВДП |                                                                    |                   |       |         |             |  |
|               | Розробив            |        |                        |            |      | Літ.<br>Аркуш           |                                                                    |                   |       | Аркуппв |             |  |
| Інв. №        | Керівник<br>Реценз. |        |                        |            |      |                         | РОЗРОБКА КОНСТРУКЦІЇ<br>НІКТОСКОПА<br>Відомість дипломного проекту |                   |       | 1       | 1           |  |
|               | Н. контр.           |        |                        |            |      |                         |                                                                    | <b>BHTY</b>       |       |         |             |  |
|               | Затв.               |        |                        |            |      |                         |                                                                    |                   |       |         |             |  |

# **Додаток Ж** Зразок переліку елементів

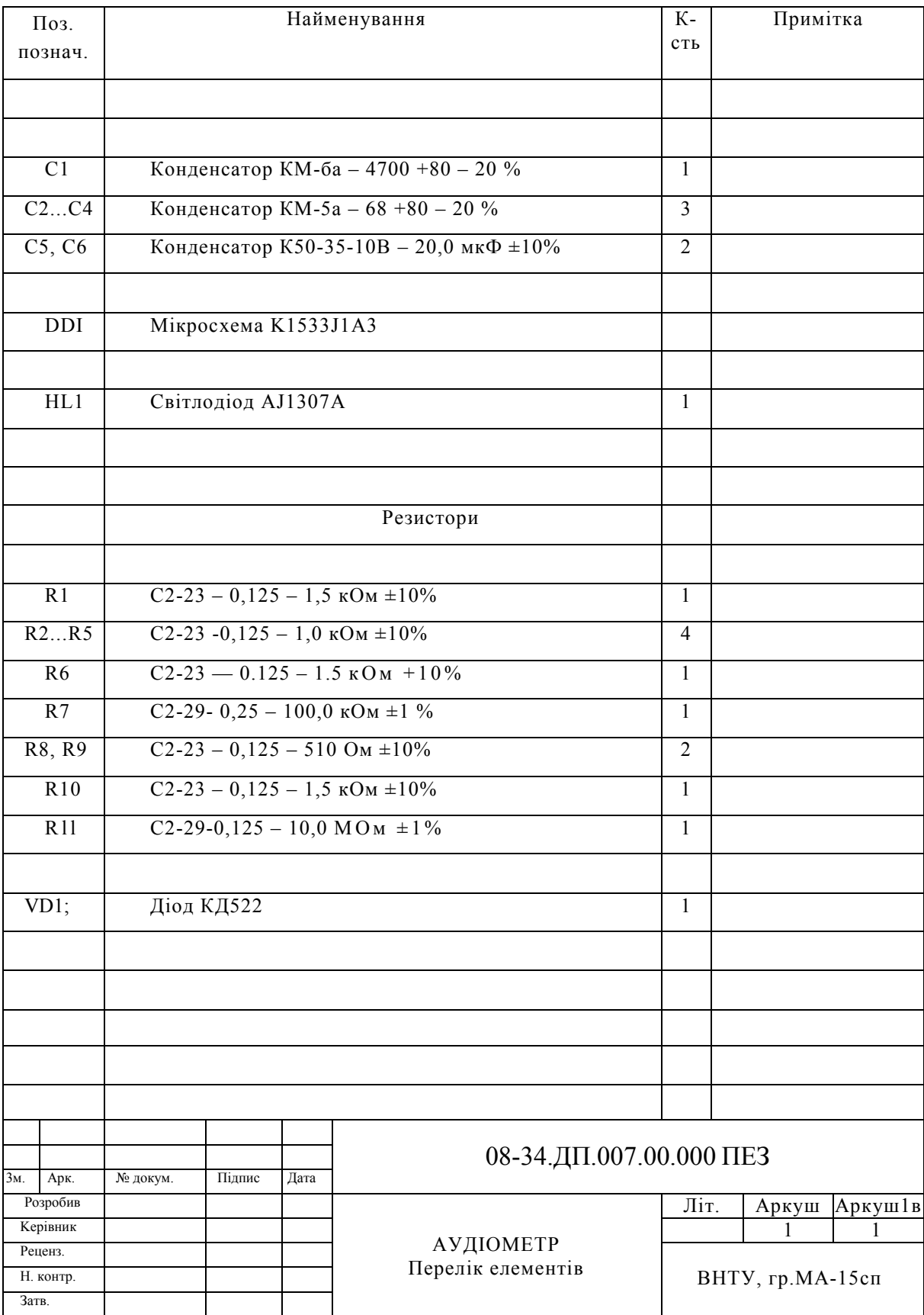

# **Додаток И** Приклади заповнення основних написів

Основний напис на аркушах графічної частини дипломного проекту/роботи (форма 1):

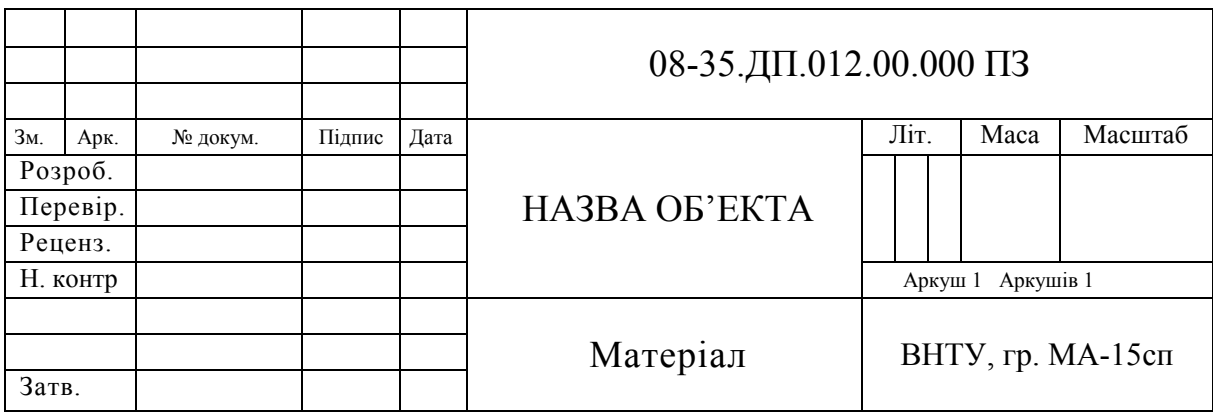

Основний напис на першому аркуші пояснювальної записки (форма 2):

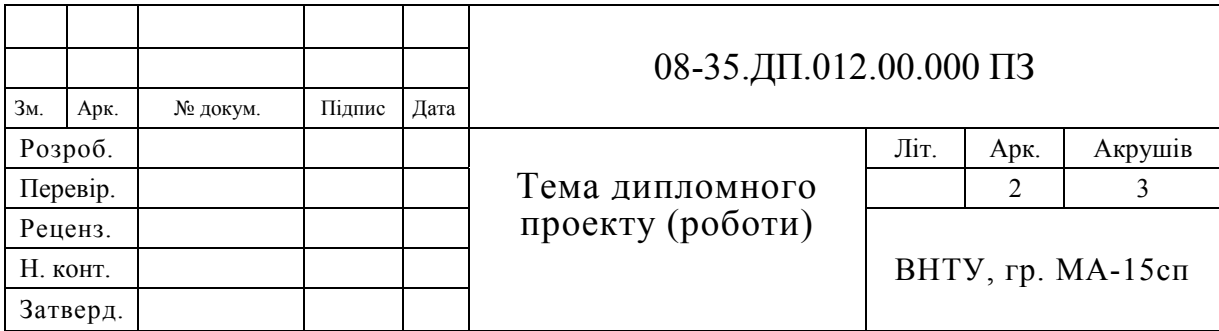

Основний напис на наступних аркушах пояснювальної записки (форма 2а):

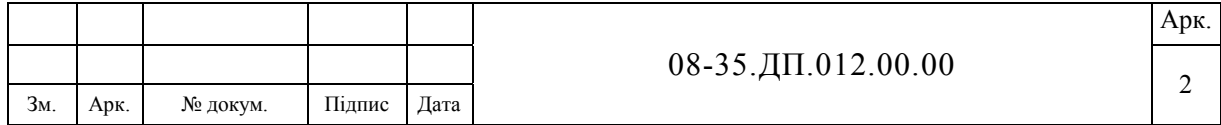

#### *Навчальне видання*

# **Методичні вказівки до дипломного проектування для студентів спеціальності «Біомедична інженерія» всіх форм навчання**

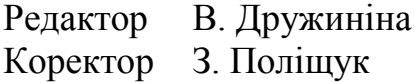

Укладачі: Злепко Сергій Макарович Тимчик Сергій Васильович Коваль Леонід Григорович Штофель Дмитро Хуанович Костішин Сергій Володимирович Гомолінський Віктор Олексійович

Оригінал-макет підготовлено Д. Штофелем

Підписано до друку 22.06.2017 р. Формат 29,7×42¼. Папір офсетний. Гарнітура Times New Roman. Ум. друк. арк. 2,89. Наклад 40 (1-й запуск 1–20) пр. Зам. № 2017-234.

Видавець та виготовлювач Вінницький національний технічний університет, інформаційний редакційно-видавничий центр. ВНТУ, ГНК, к. 114. Хмельницьке шосе, 95, м. Вінниця, 21021. Тел. (0432) 59-85-32. **press.vntu.edu.ua**; *email*: kivc.vntu@gmail.com. Свідоцтво суб'єкта видавничої справи серія ДК № 3516 від 01.07.2009 р.